#### SeeBeyond ICAN Suite

# HL7 OTD Library User's Guide

Release 5.0

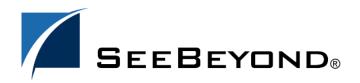

The information contained in this document is subject to change and is updated periodically to reflect changes to the applicable software. Although every effort has been made to ensure the accuracy of this document, SeeBeyond Technology Corporation (SeeBeyond) assumes no responsibility for any errors that may appear herein. The software described in this document is furnished under a License Agreement and may be used or copied only in accordance with the terms of such License Agreement. Printing, copying, or reproducing this document in any fashion is prohibited except in accordance with the License Agreement. The contents of this document are designated as being confidential and proprietary; are considered to be trade secrets of SeeBeyond; and may be used only in accordance with the License Agreement, as protected and enforceable by law. SeeBeyond assumes no responsibility for the use or reliability of its software on platforms that are not supported by SeeBeyond.

SeeBeyond, e\*Gate, and e\*Way are the registered trademarks of SeeBeyond Technology Corporation in the United States and select foreign countries; the SeeBeyond logo, e\*Insight, and e\*Xchange are trademarks of SeeBeyond Technology Corporation. The absence of a trademark from this list does not constitute a waiver of SeeBeyond Technology Corporation's intellectual property rights concerning that trademark. This document may contain references to other company, brand, and product names. These company, brand, and product names are used herein for identification purposes only and may be the trademarks of their respective owners.

© 2004 by SeeBeyond Technology Corporation. All Rights Reserved. This work is protected as an unpublished work under the copyright laws.

This work is confidential and proprietary information of SeeBeyond and must be maintained in strict confidence. Version 20040331133231.

# **Contents**

| Chapter 1                                         |          |
|---------------------------------------------------|----------|
| Introduction                                      | 6        |
| Overview                                          | 6        |
| Supported Operating Systems                       | 6        |
| System Requirements                               | 7        |
| Chapter 2                                         |          |
| Overview of HL7                                   | 8        |
| HL7 Overview                                      | 8        |
| The HL7 Standard                                  | 8        |
| Components of the HL7 Message                     | 9        |
| The HL7 Message                                   | 9        |
| Segments<br>Fields                                | 9        |
| Message Delimiters                                | 10       |
| Data Types                                        | 10       |
| Escape Sequences in Text Fields                   | 10       |
| HL7 Message Sets                                  | 10       |
| Control                                           | 11       |
| Control (continued) Patient Administration        | 11<br>11 |
| Order Entry                                       | 11       |
| Query                                             | 11       |
| Financial Management                              | 12       |
| Observation Reporting                             | 12       |
| Master File                                       | 12       |
| Medical Records/Information Management Scheduling | 12<br>12 |
| Patient Referral                                  | 13       |
| Patient Care                                      | 13       |
| Laboratory Automation                             | 13       |
| Application Management                            | 13       |
| Personnel Management                              | 13       |
| Additional Information                            | 14       |

| Chapter 3                                                                                                    |                                                                            |
|----------------------------------------------------------------------------------------------------|----------------------------------------------------------------------------|
| Installation                                                                                                    | 15                                                                         |
| Installing the HL7 OTD Library Installing the HL7 OTD Library on an eGate Supported System Installing the HL7 OTD Library on UNIX After Installation Increasing the ICAN Enterprise Designer Heap Size                                                                                                    | 15<br>15<br>16<br>16<br>16                                                 |
| Adding HL7 Utility Functions                                                                                                    | 17                                                                         |
| Chapter 4                                                                                                    |                                                                            |
| The HL7 OTD Libraries                                                                                                    | 18                                                                         |
| HL7 OTD Libraries  HL7 Version 2.5 Library  HL7 Version 2.4 Library  HL7 Version 2.3.1 Library  HL7 Version 2.3 OTD Library  HL7 Version 2.2 OTD Library  HL7 Version 2.1 OTD Library                                                                                                    | 18<br>18<br>28<br>35<br>41<br>47<br>49                                     |
| Chapter 5                                                                                                    |                                                                            |
| Working With the HL7 OTDs                                                                                                    | 51                                                                         |
| Viewing an HL7 OTD with the OTD Editor                                                                                                    | 51                                                                         |
| Modifying an OTD using the OTD Editor  OTD Check Out and Check In Changing the OTD Delimiters  Creating a Delimiter List if one is not specified OTD Properties Node Properties Element Properties Field Properties Specifying the Node Type Specifying Delimiters Delimiter Properties Precedence Node Management | 53<br>53<br>53<br>54<br>55<br>55<br>56<br>57<br>58<br>59<br>60<br>64<br>64 |
| Using the OTD Tester Interpreting Failed Parse Messages Using the Verbose Option Additional Information                                                                                                    | 65<br>67<br>68                                                             |

# Chapter 6 HL7 Utility Functions Class and Methods HL7 Utility Methods HL7 OTD Library Javadoc Adding the HL7 Utility Functions Importing HL7OTDLibraryUtility.jar Adding the HL7 Utility Methods to a Collaboration Index 69 Index

# Introduction

#### 1.1 Overview

The HL7 OTD Library provides HL7 files formatted in Java™ syntax for use with SeeBeyond ICAN Suite's integration applications. An Object Type Definition (OTD) library is a compilation of pre-built message structures for industry-standard formats. The HL7 OTD Library is designed to work in conjunction with the SeeBeyond TCP/IP HL7 eWay Intelligent Adapter, to help the user establish and maintain an efficient and reliable HL7 messaging system.

The HL7 OTD Library supports the following versions of HL7:

- Version 2.1
- Version 2.2
- Version 2.3
- Version 2.3.1
- Version 2.4
- Version 2.5

The SeeBeyond HL7 OTD Library files can be easily modified using eGate's OTD Editor. The editor also allows the user to test the OTDs and verify that all data elements are available and data formats are correct before runtime. The editor also provides a trace of parsing during the unmarshal process to assist with troubleshooting.

For more information on OTDs and the OTD Editor, see the *eGate Integrator User's Guide*.

# 1.2 Supported Operating Systems

The HL7 OTD Library is available on the following operating systems:

- Windows XP, Windows 2000, and Windows Server 2003
- Solaris 8 and 9
- AIX 5.1L, and 5.2
- HP-UX 11.0, 11i (PA-RISC), and 11i V2 (11.23)

- HP Tru64 5.1A
- Red Hat Linux 8 (Intel)
- Red Hat Linux Advanced Server 2.1 (Intel)

# 1.3 System Requirements

The HL7 OTD Library has the following system requirements:

- SeeBeyond ICAN eGate Integrator 5.0.3 or above
- A TCP/IP network connection
- Windows 2000 SP3, Windows 2003 Server, or Windows XP (required for the User Interface)
- Microsoft Internet Explorer 6.0 SP1 or above
- The OTD libraries require a significant amount of disk space. The following indicates the size of each HL7 library:
  - HL7 2.1 2 MB
  - HL7 2.2 6 MB
  - HL7 2.3 32 MB
  - HL7 2.3.1 36 MB
  - HL7 2.4 44 MB
  - HL7 2.5 61 MB

The system requirements for the HL7 OTD Library are the same as for eGate Integrator. For more information, refer to the *SeeBeyond ICAN Suite Installation Guide*. It is also helpful to review the **Readme.txt** for any additional requirements prior to installation. The **Readme.txt** is located on the installation CD-ROM.

# Overview of HL7

This chapter presents an overview of HL7, the HL7 standard, and its components.

#### 2.1 HL7 Overview

HL7 is a standard for electronic data exchange in the healthcare environment. It standardizes the format and protocol for the exchange of certain key data sets among healthcare computer application systems. HL7 is designed to be flexible, allowing the various systems that send or receive patient information to share and apply data as needed. Because of this diversity in systems (data models, operating systems, communication environments, and so forth) HL7 cannot be a "plug and play" interface standard. Instead HL7's goal is to allow the greatest possible degree of standardization consistent with site variations in the usage and format of certain data elements.

HL7 or Health Level Seven is also the name of an organization consisting of technical committees and special interest groups who's goal is to provide standards for the exchange, management and integration of data that support clinical patient care and the management, transfer and assessment of healthcare services. Specifically, to create flexible, cost effective approaches, standards, guidelines, methodologies, and related services for interoperability between healthcare information systems.

#### 2.2 The HL7 Standard

The HL7 Standard addresses the interfaces among various systems that send or receive healthcare focused information, such as, patient admissions/registration, discharge or transfer (ADT) data, queries, resource and patient scheduling, orders, results, clinical observations, billing, master file update information, medical records, patient referral, and patient care. It does not try to assume a particular architecture with respect to the placement of data within applications but is designed to support a central patient care system as well as a more distributed environment where data resides in departmental systems. Instead, HL7 serves as a way for dissimilar applications and data architectures operating in a heterogeneous system environment to communicate with each other.

# 2.3 Components of the HL7 Message

An HL7 transaction or message is comprised of a number of components in a defined sequence. This section defines the components of the HL7 transaction.

#### 2.3.1. The HL7 Message

The HL7 message is a unit of data transferred between systems. It consist of a group of segments in a defined sequence. Each message has a message type that defines its purpose. For example an ADT Message type is used to transmit portions of a patient's Patient Administration (ADT) data from one system to another. A three-character code contained within each message identifies its type. A **Trigger Event**, a real-world event such as a patient being admitted, initiates the exchange of messages.

#### Segments

A segment is a logical grouping of data fields. Segments may occur only once or repeat in a message and may be required or optional. Each segment is given a name. For example, the ADT message may include the following segments: Message Header (MSH), Event Type (EVN), Patient ID (PID), and Patient Visit (PV1). Segments are identified by unique three-character codes known as the Segment IDs.

#### **Fields**

A field is a string of characters. HL7 is not concerned with how a system actually stores data within an application. When fields are transmitted, they are sent as character strings. Except where noted, HL7 data fields may take on the null value. Sending the null value, which is transmitted as two double quote marks (""), is different from omitting an optional data field. The difference appears when the contents of a message is used to update a record in a database rather than create a new one. If no value is sent, (i.e., it is omitted) the old value should remain unchanged. If the null value is sent, the old value should be changed to null.

Data field characteristics are as follows:

- **Position**: The ordinal position or sequence of the data field within the segment.
- Maximum Length: Maximum number of characters that one occurrence of the data field may occupy.
- **Type of Data**: Restrictions on the contents of the data field. There are a number of data types defined by HL7, for example TX (text data), SN (structured numeric), PT (processing time), DT (date), and so forth.
- **Optionality**: Whether the field is required, optional, or conditional in a segment.
- **Repetition**: Whether the field may or may not repeat, or the number of times the field may repeat.
- **Table**: The manner in which HL7 defines the valid values for tables varies depending on institution, data type, reference, and so forth.

- **ID Number**: Small integer that uniquely identifies the data field throughout the Standard.
- Name: Descriptive name for the field.

#### **Message Delimiters**

Message delimiters are the specific predefined characters that are used to define the beginning and end of a message component. They are the segment terminator, the field separator, the component separator, subcomponent separator, repetition separator, and escape character.

#### **Data Types**

The types of data defined. There are a number of data types defined by HL7, for example TX (text data), SN (structured numeric), PT (processing time), DT (date), and so forth.

#### **Escape Sequences in Text Fields**

Escape sequences vary depending on the type of field.

# 2.4 HL7 Message Sets

HL7 messages are grouped by type or purpose into transaction sets. For example, a Patient Administration (ADT) message is used to transmit patient admittance, transfer, demographic and discharge information. The Patient Administration transaction set includes messages that transmit portions, instances or updates of this data necessary to the participating healthcare system.

Table 1 displays the chapters/transaction sets that are available with the 2.2, 2.3, 2.3.1, 2.4, and 2.5 version of the HL7 Standard.

**Table 1** system.

| Transaction sets                                             | HL7 V2.2 | HL7 V2.3 | HL7 V2.3.1 | HL7 V2.4 | HL7 V2.5    |
|--------------------------------------------------------------|----------|----------|------------|----------|-------------|
| Control                                                      | Yes      | Yes      | Yes        | Yes      | Yes         |
| Defines the generic rules that apply to all messages (Ch. 2) |          |          |            |          | SFT Segment |
| Control (Ch. 2 continued)                                    |          |          |            |          | Yes         |
| Patient Administration (Ch. 3)                               | Yes      | Yes      | Yes        | Yes      | Yes         |
| Order Entry (Ch. 4)                                          | Yes      | Yes      | Yes        | Yes      | Yes         |
| Query (Ch. 5)                                                | Yes      | Yes      | Yes        | Yes      | Yes         |
| Financial Management (Ch. 6)                                 | Yes      | Yes      | Yes        | Yes      | Yes         |
| <b>Observation Reporting</b> (Ch. 7)                         | Yes      | Yes      | Yes        | Yes      | Yes         |
| Master File (Ch. 8)                                          | Yes      | Yes      | Yes        | Yes      | Yes         |

| Medical Records/Information<br>Management (Ch. 9) | Yes | Yes | Yes | Yes |
|---------------------------------------------------|-----|-----|-----|-----|
| Scheduling (Ch. 10)                               | Yes | Yes | Yes | Yes |
| Patient Referral (Ch. 11)                         | Yes | Yes | Yes | Yes |
| Patient Care (Ch. 12)                             | Yes | Yes | Yes | Yes |
| <b>Laboratory Automation</b> (Ch. 13)             |     |     | Yes | Yes |
| <b>Application Management</b> (Ch. 14)            |     |     | Yes | Yes |
| Personnel Management (Ch. 15)                     |     |     | Yes | Yes |

#### **Control**

The Control chapter (HL7 Standard, **chapter 2**) defines the general rules that apply to all messages, including form used to describe messages, encoding rules for converting abstract messages to string characters, programming procedures for exchanging messages, relationship with lower level protocols, common message segments, and the acknowledgment message that can be used as-is in multiple applications.

#### **SFT - Software Segment**

The SFT segment was added to chapter 2 with HL7 version 2.5. This segment provides information regarding the software used as a sending application, primarily for diagnostic purposes.

#### Control (continued)

Specific to HL7 version 2.5, the Control (continued) chapter (HL7 Standard, **chapter 2a**) lists all of the various HL7 data types, and provides more specific definitions these data types.

#### **Patient Administration**

The Patient Administration transaction set (HL7 Standard, **chapter 3**), one of the most commonly used, provides demographic and visit information about patients. The event is transmitted as an unsolicited update or as a response to a record-oriented query.

#### **Order Entry**

The Order Entry transaction set (HL7 Standard, **chapter 4**) provides for the transmission of orders for materials or services, and information regarding orders, for specific patients or departments. Order Entry messages include components that specify quantity, timing, billing, start and end date, priority, and so on.

#### Query

The Query transaction set (HL7 Standard, **chapter 5**) provides requests for specific information with either an immediate or deferred response, depending on the type of query. Newer versions of HL7 include many of the most common queries that are likely to occur in a hospital.

#### **Financial Management**

The Financial Management transaction set (HL7 Standard, **chapter 6**) provides for the entry and manipulation of information pertaining to billing accounts, adjustments, payments, charges, insurance, and other related patient billing and A/R information.

#### **Observation Reporting**

The Observation Reporting message set (HL7 Standard, **chapter 7**) provides for the transmission of structured patient-oriented clinical information. This includes clinical observations such as clinical laboratory results, the results of imaging studies (excluding images), EKG pulmonary function studies, vital signs, intake and output, measures of patient status and condition, severity and/or frequency of symptoms, drug allergies, diagnostic lists, physician and nursing history, physicals, progress notes, operative notes and so on. Message information is reported in text, numeric or categorical values.

#### Master File

A master file is a common reference file containing more or less permanent descriptive information about a principal subject. In the healthcare environment, some common master files are doctor, location, system user, patient status, patient type, lab test definition, exam code definition, and charge master files. The Master Files Notification messages (HL7 Standard, **chapter 8**) support the distribution of changes to various master files between systems, by either providing changes to the files or making data available for review and possible inclusion.

#### Medical Records/Information Management

The Medical Document Management (MDM) transaction set (HL7 Standard, **chapter 9**) provides for the transmission of new or updated documents. MDM messages may contain a description of the status of a document (for example, the document has been dictated and is awaiting transcription) or both the status description and the document itself. A medical document or record is a legal document that serves as an accurate and comprehensive account of healthcare services provided to a patient.

#### Scheduling

The Scheduling transaction set (HL7 Standard, **chapter 10**) supports the communication of various events in relation to schedules, appointments, services and resources. A schedule controls the dates and times available for the performance of a service and/or the use of a resource. The scheduling set contains three basic types of messages:

- The *Request transaction*, used to request an appointment for services or the use of resources.
- The *Query transaction*, which actively solicits scheduling information between systems.

• The *Unsolicited transaction*, which passively gathers and provides scheduling information between systems.

Scheduling messages may also contain other supporting information, including the reason for the appointment, patient information, person initiating the appointment, and location.

#### **Patient Referral**

The Patient Referral transaction set (HL7 Standard, **chapter 11**) provides for patient referral communications between separate healthcare related entities. This includes primary healthcare providers, hospitals, labs, specialists, government agencies, and other healthcare entities. The receiving entity may require billing information, test results, provider information, patient demographics and so forth, calling for multiple inquires and responses. For this reason, the referral set includes the referral, requests for information, and returned patient information.

#### **Patient Care**

The Patient Care transaction set(HL7 Standard, **chapter 12**) supports the communication of problem-oriented records which include clinical problems, goals, and clinical pathway information. The **problem** in this case may be a diagnosis or other professional description of healthcare issues affecting a specific patient. **Goals** are objectives to be attained as the result of healthcare intervention applied to an individual. A **pathway** refers to a standardized plan of care by which progress toward an expected outcome is measured.

#### **Laboratory Automation**

The Laboratory Automation transaction set (HL7 Standard, **chapter 13**) supports the communication of equipment information, including status, inventory, logs and service, test code settings, response, notification, and comment, as well as specimen status.

#### **Application Management**

The Application Management transaction set (HL7 Standard, **chapter 14**) supports the transmission of application management information and application control-level requests.

#### Personnel Management

The Personnel Management transaction set (HL7 Standard, **chapter 15**) supports the transmission of details regarding education, language, practitioner, and professional affiliations, as well as information on practitioner organization unit, and staff identification.

# 2.5 Additional Information

For more information regarding HL7, and HL7 standards and versions, visit the HL7 Web site at:

http://hl7.org/

# Installation

This chapter contains installation information for the HL7 OTD Library.

#### **Chapter Topics**

Installing the HL7 OTD Library on page 15

# 3.1 Installing the HL7 OTD Library

During the eGate Integrator installation process, the Enterprise Manager, a web-based application, is used to select and upload eWays (eWay.sar files) from the eGate installation CD-ROM to the Repository.

When the Repository is running on a UNIX operating system, eGate and the eWays are installed using the Enterprise Manager from a computer running Windows, connected to the Repository server. For additional proceedures when installing the library on a UNIX system, see Installing the HL7 OTD Library on UNIX on page 16

#### 3.1.1. Installing the HL7 OTD Library on an eGate Supported System

The HL7 OTD Library is installed during the installation of the eGate Integrator. The eGate installation process includes the following operations:

- Installing the eGate Repository
- Uploading products to the Repository
- Downloading components (such as eGate Enterprise Designer and Logical Host)
- Viewing product information home pages

Follow the instructions for installing the eGate Integrator in the *SeeBeyond ICAN Suite Installation Guide*, and include the following steps:

- 1 During the procedures for uploading files to the eGate Repository using the Enterprise Manager, after uploading the eGate.sar file, select and upload the appropriate HL7 OTD Libraries from the following files, as well as the Documentation .sar file.
  - HL7OTDLibrary2.1.sar (to install the HL7 version 2.1 OTD Library)
  - **HL7OTDLibrary2.2.sar** (to install the HL7 version 2.2 OTD Library)
  - **HL7OTDLibrary2.3.sar** (to install the HL7 version 2.3 OTD Library)

- **HL7OTDLibrary2.3.1.sar** (to install the HL7 version 2.3.1 OTD Library)
- **HL7OTDLibrary2.4.sar** (to install the HL7 version 2.4 OTD Library)
- **HL7OTDLibrary2.5.sar** (to install the HL7 version 2.5 OTD Library)
- **HL7OTDLibraryDocs.sar** (to install the HL7 OTD Library User's Guide)
- 2 Continue installing the eGate Integrator as instructed in the *SeeBeyond ICAN Suite Installation Guide*

#### Installing the HL7 OTD Library on UNIX

When installation the HL7 OTD Library on a UNIX system, files are stored to a UNIX temporary directory during upload. If the upload exceeds the size allowed for this directory the upload will fail, but still report the upload as successful.

To prevent this, clean out the UNIX temporary directory (in most cases **bar/temp**) prior to installing the HL7 OTD Library.

#### 3.1.2. After Installation

Once the Library is installed it must then be incorporated into a Project before it can perform its intended functions. See the *eGate Integrator User's Guide* for more information on incorporating the OTDs into an eGate Project.

#### 3.1.3. Increasing the ICAN Enterprise Designer Heap Size

Due to the size of the HL7 OTD Libraries, the Enterprise Designer **Heap Size** may need to be increased prior to using eGate with the HL7 OTD Library. If the heap size is not increased it may result in a **OutOfMemoryError** message. To increase the heap size from the Enterprise Designer do the following:

- 1 From the Enterprise Designer Menu bar click **Tools** and select **Options**. The **Options Setup** dialog box appears.
- 2 Increase the configured heap size for the Enterprise Designer, OTDTester, and JCE Tester to 512 MB as displayed in Figure 1. Click OK.

Options Setup

Please set the Maximum Heap Size (in MB):

Enterprise Designer (Minimum 128 MB)
OTD Tester (Minimum 128 MB)
JCE Tester (Minimum 128 MB)

OK Cancel Help

Figure 1 Options Setup - Heap Size

3 Close and restart the Enterprise Designer to allow your changes to take effect.

If an **OutOfMemoryError** message occurs while trying to open the Enterprise Designer, the heap size settings may be changed prior to starting the Enterprise Designer. In this case change the settings in the **heapSize.bat** file, located in **<***ICAN\_Home***>\edge{edesigner\bin}** (where *<ICAN\_Home>* is the ICAN install directory). Open **heapSize.bat** with a text editor and change the heap size settings from **128** to **512**. Save the file, and restart the Enterprise Designer.

# 3.2 Adding HL7 Utility Functions

The HL7UtilityFunctions Class contains a number of Java methods that have been exposed to extend the functionality of the HL7 OTDs. These utility functions are available to the Collaborations after the HL7OTDLibraryUtility.jar has been imported to a project.

For information on importing and adding the HL7OTDLibraryUtility.jar or viewing the HL7UtilityFunctions Class Javadoc, see **HL7UtilityFunctions Class and Methods** on page 69

# The HL7 OTD Libraries

This chapter describes and provides a cross-reference for the HL7 OTD Libraries and the HL7 OTDs.

# 4.1 HL7 OTD Libraries

HL7 OTD libraries are arranged by version:

- HL7 Version 2.5 Library on page 18
- HL7 Version 2.4 Library on page 28
- HL7 Version 2.3.1 Library on page 35
- HL7 Version 2.3 OTD Library on page 41
- HL7 Version 2.2 OTD Library on page 47
- HL7 Version 2.1 OTD Library on page 49

### 4.1.1. HL7 Version 2.5 Library

| HL7 2.5 OTD    | HL7 Description                      |
|----------------|--------------------------------------|
| HL7_25_ADT_A01 | Admit/Visit Notification             |
| HL7_25_ADT_A02 | Transfer a Patient                   |
| HL7_25_ADT_A03 | Discharge/End Visit                  |
| HL7_25_ADT_A04 | Register a Patient                   |
| HL7_25_ADT_A05 | Pre-Admit a Patient                  |
| HL7_25_ADT_A06 | Change an Outpatient to an Inpatient |
| HL7_25_ADT_A07 | Change an Inpatient to an Outpatient |
| HL7_25_ADT_A08 | Update Patient Information           |
| HL7_25_ADT_A09 | Patient Departing - Tracking         |
| HL7_25_ADT_A10 | Patient Arriving - Tracking          |
| HL7_25_ADT_A11 | Cancel Admit/Visit Notification      |
| HL7_25_ADT_A12 | Cancel Transfer                      |
| HL7_25_ADT_A13 | Cancel Discharge/end visit           |

| HL7 2.5 OTD    | HL7 Description                                         |
|----------------|---------------------------------------------------------|
| HL7_25_ADT_A14 | Pending Admit                                           |
| HL7_25_ADT_A15 | Pending Transfer                                        |
| HL7_25_ADT_A16 | Pending Discharge                                       |
| HL7_25_ADT_A17 | Swap Patients                                           |
| HL7_25_ADT_A18 | Merge Patient Information                               |
| HL7_25_ADT_A20 | Bed Status Update                                       |
| HL7_25_ADT_A21 | Patient Goes on a Leave of Absence                      |
| HL7_25_ADT_A22 | Patient Returns from a Leave of Absence                 |
| HL7_25_ADT_A23 | Delete a Patient Record                                 |
| HL7_25_ADT_A24 | Link Patient Information                                |
| HL7_25_ADT_A25 | Cancel Pending Discharge                                |
| HL7_25_ADT_A26 | Cancel Pending Transfer                                 |
| HL7_25_ADT_A27 | Cancel Pending Admit                                    |
| HL7_25_ADT_A28 | Add Person or Patient Information                       |
| HL7_25_ADT_A29 | Delete Person Information                               |
| HL7_25_ADT_A30 | Merge Person Information                                |
| HL7_25_ADT_A31 | Update Person Information                               |
| HL7_25_ADT_A32 | Cancel Patient Arriving - Tracking                      |
| HL7_25_ADT_A33 | Cancel Patient Departing - Tracking                     |
| HL7_25_ADT_A34 | Merge Patient Information - Patient ID Only             |
| HL7_25_ADT_A35 | Merge Patient Information - Account Number Only         |
| HL7_25_ADT_A36 | Merge Patient Information - Patient ID & Account Number |
| HL7_25_ADT_A37 | Unlink Patient Information                              |
| HL7_25_ADT_A38 | Cancel Pre-Admit                                        |
| HL7_25_ADT_A39 | Merge Patient - Patient ID                              |
| HL7_25_ADT_A40 | Merge Patient - Patient Identifier List                 |
| HL7_25_ADT_A41 | Merge Account - Patient Account Number                  |
| HL7_25_ADT_A42 | Merge Visit - Visit Number                              |
| HL7_25_ADT_A43 | Move Patient Information - Patient Identifier List      |
| HL7_25_ADT_A44 | Move Account Information - Patient Account Number       |
| HL7_25_ADT_A45 | Move Visit Information - Visit Number                   |
| HL7_25_ADT_A46 | Change Patient ID                                       |
| HL7_25_ADT_A47 | Change Patient Identifier List                          |
| HL7_25_ADT_A48 | Change Alternate                                        |
| HL7_25_ADT_A49 | Change Patient Account Number                           |
| HL7_25_ADT_A50 | Change Visit Number                                     |

| HL7 2.5 OTD    | HL7 Description                                         |
|----------------|---------------------------------------------------------|
| HL7_25_ADT_A51 | Change Alternate Visit ID                               |
| HL7_25_ADT_A52 | Cancel Leave of Absence for a Patient                   |
| HL7_25_ADT_A53 | Cancel Patient Returns from a Leave of Absence          |
| HL7_25_ADT_A54 | Change Attending Doctor                                 |
| HL7_25_ADT_A55 | Cancel Change Attending Doctor                          |
| HL7_25_ADT_A60 | Update Adverse Reaction Information                     |
| HL7_25_ADT_A61 | Change Consulting Doctor                                |
| HL7_25_ADT_A62 | Cancel Change Consulting Doctor                         |
| HL7_25_BAR_P01 | Add Patient Account                                     |
| HL7_25_BAR_P02 | Purge Patient Accounts                                  |
| HL7_25_BAR_P05 | Update Account                                          |
| HL7_25_BAR_P06 | End Account                                             |
| HL7_25_BAR_P10 | Transmit Ambulatory Payment Classification (APC) Groups |
| HL7_25_BAR_P12 | Update Diagnosis Procedure                              |
| HL7_25_BPS_O29 | Blood Product Dispense Status Message                   |
| HL7_25_BRP_O30 | Blood Product Dispense Status Acknowledgment            |
| HL7_25_BRT_O32 | Blood Product Transfusion/Disposition Acknowledgement   |
| HL7_25_BTS_O31 | Blood Product Transfusion/Disposition Message           |
| HL7_25_CRM_C01 | Register a Patient on a Clinical Trial                  |
| HL7_25_CRM_C02 | Cancel a Patient Registration on Clinical Trial         |
| HL7_25_CRM_C03 | Correct/Update Registration Information                 |
| HL7_25_CRM_C04 | Patient has Gone Off a Clinical Trial                   |
| HL7_25_CRM_C05 | Patient Enters Phase of Clinical Trial                  |
| HL7_25_CRM_C06 | Cancel Patient Entering a Phase                         |
| HL7_25_CRM_C07 | Correct/Update Phase Information                        |
| HL7_25_CRM_C08 | Patient has Gone Off Phase of Clinical Trial            |
| HL7_25_CSU_C09 | Automated Time Intervals for Reporting, Like Monthly    |
| HL7_25_CSU_C10 | Patient Completes the Clinical Trial                    |
| HL7_25_CSU_C11 | Patient Completes a Phase of the Clinical Trial         |
| HL7_25_CSU_C12 | Update/Correction of Patient Order/Result Information   |
| HL7_25_DFT_P03 | Post Detail Financial Transactions                      |
| HL7_25_DFT_P11 | Post Detail Financial Transactions - Expanded           |
| HL7_25_EAC_U07 | Automated Equipment Command                             |
| HL7_25_EAN_U09 | Automated Equipment Notification                        |
| HL7_25_EAR_U08 | Automated Equipment Response                            |
| HL7_25_ESR_U02 | Automated Equipment Status Request                      |

| HL7 2.5 OTD    | HL7 Description                                                                      |
|----------------|--------------------------------------------------------------------------------------|
| HL7_25_ESU_U01 | Automated Equipment Status Update                                                    |
| HL7_25_INR_U06 | Automated Equipment Inventory Request                                                |
| HL7_25_INU_U05 | Automated Equipment Inventory Update                                                 |
| HL7_25_LSR_U13 | Automated Equipment Log/Service Request                                              |
| HL7_25_LSU_U12 | Automated Equipment Log Service Update                                               |
| HL7_25_MDM_T01 | Original Document Notification                                                       |
| HL7_25_MDM_T02 | Original Document Notification and Content                                           |
| HL7_25_MDM_T03 | Document Status Change Notification                                                  |
| HL7_25_MDM_T04 | Document Status Change Notification and Content                                      |
| HL7_25_MDM_T05 | Document Addendum Notification                                                       |
| HL7_25_MDM_T06 | Document Addendum Notification and Content                                           |
| HL7_25_MDM_T07 | Document Edit Notification                                                           |
| HL7_25_MDM_T08 | Document Edit Notification and Content                                               |
| HL7_25_MDM_T09 | Document Replacement Notification                                                    |
| HL7_25_MDM_T10 | Document Replacement Notification and Content                                        |
| HL7_25_MDM_T11 | Document Cancel Notification                                                         |
| HL7_25_MFN_M01 | Master File Notification - Not Otherwise Specified (for backward compatibility only) |
| HL7_25_MFN_M02 | Master File Notification - Staff/Practitioner                                        |
| HL7_25_MFN_M03 | Master File Notification - Test/Observation (for backward compatibility only)        |
| HL7_25_MFN_M04 | Master File Notification - Charge Description                                        |
| HL7_25_MFN_M05 | Master File Notification - Patient Location                                          |
| HL7_25_MFN_M06 | Master File Notification - Clinical Study with Phases and Schedules                  |
| HL7_25_MFN_M07 | Master File Notification - Clinical Study Without Phases but with Schedules          |
| HL7_25_MFN_M08 | Master File Notification - Test/Observation (Numeric)                                |
| HL7_25_MFN_M09 | Master File Notification - Test/Observation (Categorical)                            |
| HL7_25_MFN_M10 | Master File Notification - Test/Observation Batteries                                |
| HL7_25_MFN_M11 | Master File Notification - Test/Calculated Observations                              |
| HL7_25_MFN_M12 | Master File Notification - Additional Basic Observation/Service<br>Attributes        |
| HL7_25_MFN_M13 | Master File Notification - General                                                   |
| HL7_25_MFN_M14 | Master File Notification - Site Defined                                              |
| HL7_25_MFN_M15 | Master File Notification- Inventory Item                                             |
| HL7_25_MFQ_M01 | Master Files Query - Not Otherwise Specified (for backward compatibility only)       |
| HL7_25_MFQ_M02 | Master Files Query - Staff/Practitioner                                              |

| HL7 2.5 OTD    | HL7 Description                                                                      |
|----------------|--------------------------------------------------------------------------------------|
| HL7_25_MFQ_M03 | Master Files Query - Test/Observation (for backward compatibility only)              |
| HL7_25_MFQ_M04 | Master Files Query - Charge Description                                              |
| HL7_25_MFQ_M05 | Master Files Query - Patient Location                                                |
| HL7_25_MFQ_M06 | Master Files Query - Clinical Study with Phases and Schedules                        |
| HL7_25_MFQ_M07 | Master Files Query - Clinical study without phases but with schedules                |
| HL7_25_MFQ_M08 | Master Files Query - Test/Observation (Numeric)                                      |
| HL7_25_MFQ_M09 | Master Files Query - Test/Observation (Categorical)                                  |
| HL7_25_MFQ_M10 | Master Files Query - Test/Observation Batteries                                      |
| HL7_25_MFQ_M11 | Master Files Query - Test/Calculated Observations                                    |
| HL7_25_MFQ_M12 | Master Files Query - Additional Basic Observation/Service<br>Attributes              |
| HL7_25_MFQ_M13 | Master Files Query - General                                                         |
| HL7_25_MFQ_M14 | Master Files Query - Site Defined                                                    |
| HL7_25_NMD_N02 | Application Management Data Message                                                  |
| HL7_25_NMQ_N01 | Application Management Query Message                                                 |
| HL7_25_OMB_O27 | Blood Product Order Message                                                          |
| HL7_25_OMD_O03 | Dietary Order                                                                        |
| HL7_25_OMG_O19 | General Clinical Order Message                                                       |
| HL7_25_OMI_O23 | Imaging Order Message                                                                |
| HL7_25_OML_O21 | Laboratory Order                                                                     |
| HL7_25_OML_O33 | Laboratory Order for Multiple Orders Related to a Single Specimen                    |
| HL7_25_OML_O35 | Laboratory Order for Multiple Orders Related to a Single<br>Container of a Specimen  |
| HL7_25_OMN_O07 | Non-Stock Requisition Order                                                          |
| HL7_25_OMP_O09 | Pharmacy/Treatment Order                                                             |
| HL7_25_OMS_O05 | Stock Requisition Order                                                              |
| HL7_25_ORB_O28 | Blood Product Order Acknowledgment                                                   |
| HL7_25_ORD_O04 | Diet Order Acknowledgment                                                            |
| HL7_25_ORF_R04 | Response to Query; Transmission of Requested Observation                             |
| HL7_25_ORG_O20 | General Clinical Order Response                                                      |
| HL7_25_ORI_O24 | Imaging Order Response Message To Any OMI                                            |
| HL7_25_ORL_O22 | General Laboratory Order Response Message to any OML                                 |
| HL7_25_ORL_O34 | Laboratory Order Response Message to a Multiple Order Related to Single Specimen OML |
| HL7_25_ORL_O36 | Laboratory Order Response Message to a single container of a Specimen OML            |

| HL7 2.5 OTD    | HL7 Description                                                                       |
|----------------|---------------------------------------------------------------------------------------|
| HL7_25_ORM_O01 | Pharmacy/Treatment Order Message                                                      |
| HL7_25_ORN_O08 | Non-Stock Requisition Acknowledgment                                                  |
| HL7_25_ORP_O10 | Pharmacy/Treatment Order Acknowledgment                                               |
| HL7_25_ORR_O02 | General Order Response Message Response to any ORM                                    |
| HL7_25_ORS_O06 | Stock Requisition Acknowledgment                                                      |
| HL7_25_ORU_R01 | Unsolicited Transmission of an Observation Message                                    |
| HL7_25_ORU_R30 | Unsolicited Point-Of-Care Observation Message Without Existing Order _ Place An Order |
| HL7_25_ORU_R31 | Unsolicited New Point-Of-Care Observation Message _ Search For An Order               |
| HL7_25_ORU_R32 | Unsolicited Pre-Ordered Point-Of-Care Observation                                     |
| HL7_25_OSQ_Q06 | Query for order status                                                                |
| HL7_25_OUL_R21 | Unsolicited Laboratory Observation                                                    |
| HL7_25_OUL_R22 | Unsolicited Specimen Oriented Observation Message                                     |
| HL7_25_OUL_R23 | Unsolicited Specimen Container Oriented Observation Message                           |
| HL7_25_OUL_R24 | Unsolicited Order Oriented Observation Message                                        |
| HL7_25_PEX_P07 | Unsolicited Initial Individual Product Experience Report                              |
| HL7_25_PEX_P08 | Unsolicited Update Individual Product Experience Report                               |
| HL7_25_PGL_PC6 | Patient Goal Message - Goal Add                                                       |
| HL7_25_PGL_PC7 | Patient Goal Message - Goal Update                                                    |
| HL7_25_PGL_PC8 | Patient Goal Message - Goal Delete                                                    |
| HL7_25_PIN_I07 | Patient Insurance Information - Unsolicited                                           |
| HL7_25_PMU_B01 | Add Personnel Record                                                                  |
| HL7_25_PMU_B02 | Update Personnel Record                                                               |
| HL7_25_PMU_B03 | Delete Personnel Record                                                               |
| HL7_25_PMU_B04 | Active Practicing Person                                                              |
| HL7_25_PMU_B05 | Deactivate Practicing Person                                                          |
| HL7_25_PMU_B06 | Terminate Practicing Person                                                           |
| HL7_25_PMU_B07 | Grant Certificate/Permission                                                          |
| HL7_25_PMU_B08 | Add Personnel Record - Revoke Certificate/Permission                                  |
| HL7_25_PPG_PCG | Patient Pathway Message - Pathway (Goal-Oriented) Add                                 |
| HL7_25_PPG_PCH | Patient Pathway Message - Pathway (Goal-Oriented) Update                              |
| HL7_25_PPG_PCJ | Patient Pathway Message - Pathway (Goal-Oriented) Delete                              |
| HL7_25_PPP_PCB | Patient Problem Message - Pathway (Problem-Oriented) Add                              |
| HL7_25_PPP_PCC | Patient Problem Message - Pathway (Problem-Oriented) Update                           |
| HL7_25_PPP_PCD | Patient Problem Message - Pathway (Problem-Oriented) Delete                           |
| HL7_25_PPR_PC1 | Patient Problem Message - Problem Add                                                 |

| HL7 2.5 OTD    | HL7 Description                                                 |
|----------------|-----------------------------------------------------------------|
| HL7_25_PPR_PC2 | Patient Problem Message - Problem Update                        |
| HL7_25_PPR_PC3 | Patient Problem Message - Problem Delete                        |
| HL7_25_PPT_PCL | Patient Pathway Goal - Oriented Query Response                  |
| HL7_25_PPV_PCA | Patient Goal Response                                           |
| HL7_25_PRR_PC5 | Patient Problem Response                                        |
| HL7_25_PTR_PCF | Patient Pathway Problem - Oriented Response                     |
| HL7_25_QBP_Q11 | Query by Parameter - Requesting an RSP segment pattern response |
| HL7_25_QBP_Q13 | Query by Parameter - Requesting an RTB - Tabular Response       |
| HL7_25_QBP_Q15 | Query by Parameter - Requesting an RDY Display Response         |
| HL7_25_QBP_Q21 | Query by Parameter - Get Person Demographics                    |
| HL7_25_QBP_Q22 | Query by Parameter - Find Candidates                            |
| HL7_25_QBP_Q23 | Query by Parameter - Get Corresponding Identifiers              |
| HL7_25_QBP_Q24 | Query by Parameter - Allocate Identifiers                       |
| HL7_25_QBP_Q25 | Query by Parameter - Personnel Information by Segment Query     |
| HL7_25_QBP_Q31 | Query by Parameter - Dispense History                           |
| HL7_25_QBP_Z73 | Query by Parameter - Information about Phone Calls              |
| HL7_25_QBP_Z75 | Query by Parameter - Tabular Patient List                       |
| HL7_25_QBP_Z77 | Query by Parameter - Tabular Patient List                       |
| HL7_25_QBP_Z79 | Query by Parameter - Dispense Information                       |
| HL7_25_QBP_Z81 | Query by Parameter - Dispense History                           |
| HL7_25_QBP_Z85 | Query by Parameter - Pharmacy Information Comprehensive         |
| HL7_25_QBP_Z87 | Query by Parameter - Dispense Information                       |
| HL7_25_QBP_Z89 | Query by Parameter - Lab Results History                        |
| HL7_25_QBP_Z91 | Query by Parameter - Who am I                                   |
| HL7_25_QBP_Z93 | Query by Parameter - Tabular Dispense History                   |
| HL7_25_QBP_Z95 | Query by Parameter - Tabular Dispense History                   |
| HL7_25_QBP_Z97 | Query by Parameter - Dispense History                           |
| HL7_25_QBP_Z99 | Query by Parameter - Who Am I                                   |
| HL7_25_QCN_J01 | Cancel Query/Acknowledge Message                                |
| HL7_25_QRY_A19 | Patient Query                                                   |
| HL7_25_QRY_PC4 | Problem Query                                                   |
| HL7_25_QRY_PC9 | Goal Query                                                      |
| HL7_25_QRY_PCE | Pathway (Problem-Oriented) Query                                |
| HL7_25_QRY_PCK | Pathway (Goal-Oriented) Query                                   |
| HL7_25_QRY_Q26 | Pharmacy/Treatment Order Response                               |
| HL7_25_QRY_Q27 | Pharmacy/Treatment Administration Information                   |

| HL7 2.5 OTD    | HL7 Description                                                                                                    |
|----------------|----------------------------------------------------------------------------------------------------|
| HL7_25_QRY_Q28 | Pharmacy/Treatment Dispense Information                                                                                                    |
| HL7_25_QRY_Q29 | Pharmacy/Treatment Encoded Order Information                                                                                                    |
| HL7_25_QRY_Q30 | Pharmacy/Treatment Dose Information                                                                                                    |
| HL7_25_QRY_R02 | Query for Results of Observation                                                                                                    |
| HL7_25_QRY_T12 | Document Query                                                                                                    |
| HL7_25_QSB_Q16 | Create Subscription                                                                                                    |
| HL7_25_QSB_Z83 | ORU Subscription                                                                                                    |
| HL7_25_QSX_J02 | Cancel Subscription/Acknowledge Message                                                                                                    |
| HL7_25_QVR_Q17 | Query for Previous Events                                                                                                    |
| HL7_25_RAS_O17 | Pharmacy/Treatment Administration                                                                                                    |
| HL7_25_RDE_O11 | Pharmacy/Treatment Encoded Order                                                                                                    |
| HL7_25_RDE_O25 | Pharmacy/Treatment Refill Authorization Request                                                                                                    |
| HL7_25_RDS_O13 | Pharmacy/Treatment Dispense                                                                                                    |
| HL7_25_RDY_K15 | Display Response in Response to QBP^Q15                                                                                                    |
| HL7_25_RDY_Z80 | Retrieve Patient Pharmacy Dispense History Information (Patient,<br>Order Control Code, Medication, Date Range, Quantity<br>Dispensed, and Ordering Provider) |
| HL7_25_RDY_Z98 | Retrieve Patient Pharmacy Dispense History Information (Patient, Medication, Date Range, and How to Sort Response)                                            |
| HL7_25_REF_I12 | Patient Referral                                                                                                    |
| HL7_25_REF_I13 | Modify Patient Referral                                                                                                    |
| HL7_25_REF_I14 | Cancel Patient Referral                                                                                                    |
| HL7_25_REF_I15 | Request Patient Referral Status                                                                                                    |
| HL7_25_RGV_O15 | Pharmacy/Treatment Give                                                                                                    |
| HL7_25_RQA_I08 | Request for Treatment Authorization Information                                                                                                    |
| HL7_25_RQA_I09 | Request for Modification to an Authorization                                                                                                    |
| HL7_25_RQA_I10 | Request for Re-submission of an Authorization                                                                                                    |
| HL7_25_RQA_I11 | Request for Cancellation of an Authorization                                                                                                    |
| HL7_25_RQC_I05 | Request for Patient Clinical Information                                                                                                    |
| HL7_25_RQC_I06 | Request/Receipt of Clinical Data Listing                                                                                                    |
| HL7_25_RQI_I01 | Request for Insurance Information                                                                                                    |
| HL7_25_RQI_I02 | Request/Receipt of Patient Selection Display List                                                                                                    |
| HL7_25_RQI_I03 | Request/Receipt of Patient Selection List                                                                                                    |
| HL7_25_RQP_I04 | Request for Patient Demographic Data                                                                                                    |
| HL7_25_RRA_O18 | Pharmacy/Treatment Administration Acknowledgment                                                                                                    |
| HL7_25_RRD_O14 | Pharmacy/Treatment Dispense Acknowledgment                                                                                                    |
| HL7_25_RRE_O12 | Pharmacy/Treatment Encoded Order Acknowledgment                                                                                                    |

| HL7 2.5 OTD    | HL7 Description                                                                                    |
|----------------|----------------------------------------------------------------------------------------------------|
| HL7_25_RRE_O26 | Pharmacy/Treatment Refill Authorization Acknowledgement                                            |
| HL7_25_RRG_O16 | Pharmacy/Treatment Give Acknowledgment                                                             |
| HL7_25_RSP_K11 | Segment Pattern Response in Response to QBP^Q11                                                    |
| HL7_25_RSP_K21 | Get Person Demographics Response                                                                   |
| HL7_25_RSP_K22 | Find Candidates Response                                                                           |
| HL7_25_RSP_K23 | Get Corresponding Identifiers Response                                                             |
| HL7_25_RSP_K24 | Allocate Identifiers Response                                                                      |
| HL7_25_RSP_K25 | Personnel Information by Segment                                                                   |
| HL7_25_RSP_K31 | Segment Pattern Response - Pharmacy Dispense Message                                               |
| HL7_25_RSP_Z82 | Segment Pattern Response - Dispense History                                                        |
| HL7_25_RSP_Z84 | Segment Pattern Response - Who Am I                                                                |
| HL7_25_RSP_Z86 | Segment Pattern Response - Pharmacy Information<br>Comprehensive                                   |
| HL7_25_RSP_Z88 | Segment Pattern Response - Dispense Information                                                    |
| HL7_25_RSP_Z90 | Segment Pattern Response - Lab Results History                                                     |
| HL7_25_RTB_K13 | Tabular Response - RTB - Tabular response in response to QBP^Q13                                   |
| HL7_25_RTB_Z74 | Tabular Response - Information about Phone Calls                                                   |
| HL7_25_RTB_Z76 | Tabular Response - Patient List                                                                    |
| HL7_25_RTB_Z78 | Tabular Response - Patient List                                                                    |
| HL7_25_RTB_Z94 | Tabular Response - Dispense History                                                                |
| HL7_25_RTB_Z96 | Tabular Response - Dispense History                                                                |
| HL7_25_SIU_S12 | Schedule Information Unsolicited - Notification of new appointment booking                         |
| HL7_25_SIU_S13 | Schedule Information Unsolicited - Notification of Appointment Rescheduling                        |
| HL7_25_SIU_S14 | Schedule Information Unsolicited - Notification of Appointment Modification                        |
| HL7_25_SIU_S15 | Schedule Information Unsolicited - Notification of Appointment Cancellation                        |
| HL7_25_SIU_S16 | Schedule Information Unsolicited - Notification of Appointment Discontinuation                     |
| HL7_25_SIU_S17 | Schedule Information Unsolicited - Notification of Appointment Deletion                            |
| HL7_25_SIU_S18 | Schedule Information Unsolicited - Notification of Addition of Service/Resource on Appointment     |
| HL7_25_SIU_S19 | Schedule Information Unsolicited - Notification of Modification of Service/Resource on Appointment |
| HL7_25_SIU_S20 | Schedule Information Unsolicited - Notification of Cancellation of Service/Resource on Appointment |

| HL7 2.5 OTD    | HL7 Description                                                                                          |
|----------------|----------------------------------------------------------------------------------------------------|
| HL7_25_SIU_S21 | Schedule Information Unsolicited - Notification of Discontinuation of Service/Resource on Appointment    |
| HL7_25_SIU_S22 | Schedule Information Unsolicited - Notification of Deletion of Service/Resource on Appointment           |
| HL7_25_SIU_S23 | Schedule Information Unsolicited - Notification of Blocked<br>Schedule Time Slot(s)                      |
| HL7_25_SIU_S24 | Schedule Information Unsolicited - Notification of Opened (_unblocked_) Schedule Time Slot(s)            |
| HL7_25_SIU_S26 | Schedule Information Unsolicited - Notification that Patient did<br>Not Show Up for Schedule Appointment |
| HL7_25_SQM_S25 | Schedule Query Message - Schedule Query Message and Response                                             |
| HL7_25_SRM_S01 | Schedule Request Message - Request New Appointment Booking                                               |
| HL7_25_SRM_S02 | Schedule Request Message - Request Appointment Rescheduling                                              |
| HL7_25_SRM_S03 | Schedule Request Message - Request Appointment Modification                                              |
| HL7_25_SRM_S04 | Schedule Request Message - Request Appointment Cancellation                                              |
| HL7_25_SRM_S05 | Schedule Request Message - Request Appointment Discontinuation                                           |
| HL7_25_SRM_S06 | Schedule Request Message - Request Appointment Deletion                                                  |
| HL7_25_SRM_S07 | Schedule Request Message - Request Addition of Service/Resource on Appointment                           |
| HL7_25_SRM_S08 | Schedule Request Message - Request Modification of Service/<br>Resource on Appointment                   |
| HL7_25_SRM_S09 | Schedule Request Message - Request Cancellation of Service/<br>Resource on Appointment                   |
| HL7_25_SRM_S10 | Schedule Request Message - Request Discontinuation of Service/<br>Resource on Appointment                |
| HL7_25_SRM_S11 | Schedule Request Message - Request Deletion of Service/Resource on Appointment                           |
| HL7_25_SSR_U04 | Specimen Status Request Message                                                                          |
| HL7_25_SSU_U03 | Specimen Status Update Message                                                                           |
| HL7_25_TCR_U11 | Automated Equipment Test Code Settings Request                                                           |
| HL7_25_TCU_U10 | Automated Equipment Test Code Settings Update                                                            |
| HL7_25_VXQ_V01 | Query for Vaccination Record                                                                             |
| HL7_25_VXR_V03 | Vaccination Record Response                                                                              |
| HL7_25_VXU_V04 | Unsolicited Vaccination Record Update                                                                    |
| HL7_25_VXX_V02 | Response to Vaccination Query Returning Multiple PID Matches                                             |

# 4.1.2. HL7 Version 2.4 Library

| HL7 2.4 OTD    | HL7 Description                                         |
|----------------|---------------------------------------------------------|
| HL7_24_ADT_A01 | Admit/Visit Notification                                |
| HL7_24_ADT_A02 | Transfer a Patient                                      |
| HL7_24_ADT_A03 | Discharge/End Visit                                     |
| HL7_24_ADT_A04 | Register a Patient                                      |
| HL7_24_ADT_A05 | Pre-Admit a Patient                                     |
| HL7_24_ADT_A06 | Change an Outpatient to an Inpatient                    |
| HL7_24_ADT_A07 | Change an Inpatient to an Outpatient                    |
| HL7_24_ADT_A08 | Update Patient Information                              |
| HL7_24_ADT_A09 | Patient Departing - Tracking                            |
| HL7_24_ADT_A10 | Patient Arriving - Tracking                             |
| HL7_24_ADT_A11 | Cancel Admit/Visit Notification                         |
| HL7_24_ADT_A12 | Cancel Transfer                                         |
| HL7_24_ADT_A13 | Cancel Discharge/End Visit                              |
| HL7_24_ADT_A14 | Pending Admit                                           |
| HL7_24_ADT_A15 | Pending Transfer                                        |
| HL7_24_ADT_A16 | Pending Discharge                                       |
| HL7_24_ADT_A17 | Swap Patients                                           |
| HL7_24_ADT_A18 | Merge Patient Information                               |
| HL7_24_ADT_A20 | Bed Status Update                                       |
| HL7_24_ADT_A21 | Patient Goes on a Leave of Absence                      |
| HL7_24_ADT_A22 | Patient Returns from a Leave of Absence                 |
| HL7_24_ADT_A23 | Delete a Patient Record                                 |
| HL7_24_ADT_A24 | Link Patient Information                                |
| HL7_24_ADT_A25 | Cancel Pending Discharge                                |
| HL7_24_ADT_A26 | Cancel Pending Transfer                                 |
| HL7_24_ADT_A27 | Cancel Pending Admit                                    |
| HL7_24_ADT_A28 | Add Person or Patient Information                       |
| HL7_24_ADT_A29 | Delete Person Information                               |
| HL7_24_ADT_A30 | Merge Person Information                                |
| HL7_24_ADT_A31 | Update Person Information                               |
| HL7_24_ADT_A32 | Cancel Patient Arriving - Tracking                      |
| HL7_24_ADT_A33 | Cancel Patient Departing - Tracking                     |
| HL7_24_ADT_A34 | Merge Patient Information - Patient ID Only             |
| HL7_24_ADT_A35 | Merge Patient Information - Account Number Only         |
| HL7_24_ADT_A36 | Merge Patient Information - Patient ID & Account Number |

| HL7 2.4 OTD    | HL7 Description                                         |
|----------------|---------------------------------------------------------|
| HL7_24_ADT_A37 | Unlink Patient Information                              |
| HL7_24_ADT_A38 | Cancel Pre-Admit                                        |
| HL7_24_ADT_A39 | Merge Patient - Patient ID                              |
| HL7_24_ADT_A40 | Merge Patient - Patient Identifier List                 |
| HL7_24_ADT_A41 | Merge Account - Patient Account Number                  |
| HL7_24_ADT_A42 | Merge Visit - Visit Number                              |
| HL7_24_ADT_A43 | Move Patient Information - Patient Identifier List      |
| HL7_24_ADT_A44 | Move Account Information - Patient Account Number       |
| HL7_24_ADT_A45 | Move Visit Information - Visit Number                   |
| HL7_24_ADT_A46 | Change Patient ID                                       |
| HL7_24_ADT_A47 | Change Patient Identifier List                          |
| HL7_24_ADT_A48 | Change Alternate                                        |
| HL7_24_ADT_A49 | Change Patient Account Number                           |
| HL7_24_ADT_A50 | Change Visit Number                                     |
| HL7_24_ADT_A51 | Change Alternate Visit ID                               |
| HL7_24_ADT_A52 | Cancel Leave of Absence for a Patient                   |
| HL7_24_ADT_A53 | Cancel Patient Returns from a Leave of Absence          |
| HL7_24_ADT_A54 | Change Attending Doctor                                 |
| HL7_24_ADT_A55 | Cancel Change Attending Doctor                          |
| HL7_24_ADT_A60 | Update Adverse Reaction Information                     |
| HL7_24_ADT_A61 | Change Consulting Doctor                                |
| HL7_24_ADT_A62 | Cancel Change Consulting Doctor                         |
| HL7_24_BAR_P01 | Add Patient Account                                     |
| HL7_24_BAR_P02 | Purge Patient Accounts                                  |
| HL7_24_BAR_P05 | Update Account                                          |
| HL7_24_BAR_P06 | End Account                                             |
| HL7_24_BAR_P10 | Transmit Ambulatory Payment Classification (APC) Groups |
| HL7_24_CRM_C01 | Register a Patient on a Clinical Trial                  |
| HL7_24_CRM_C02 | Cancel a Patient Registration on Clinical Trial         |
| HL7_24_CRM_C03 | Correct/Update Registration Information                 |
| HL7_24_CRM_C04 | Patient has Gone Off a Clinical Trial                   |
| HL7_24_CRM_C05 | Patient Enters Phase of Clinical Trial                  |
| HL7_24_CRM_C06 | Cancel Patient Entering a Phase                         |
| HL7_24_CRM_C07 | Correct/Update Phase Information                        |
| HL7_24_CRM_C08 | Patient has Gone Off Phase of Clinical Trial            |
| HL7_24_CSU_C09 | Automated Time Intervals for Reporting, Like Monthly    |

| HL7 2.4 OTD    | HL7 Description                                           |
|----------------|-----------------------------------------------------------|
| HL7_24_CSU_C10 | Patient Completes the Clinical Trial                      |
| HL7_24_CSU_C11 | Patient Completes a Phase of the Clinical Trial           |
| HL7_24_CSU_C12 | Update/Correction of Patient Order/Result Information     |
| HL7_24_DFT_P03 | Post Detail Financial Transactions                        |
| HL7_24_DFT_P11 | Post Detail Financial Transactions - Expanded             |
| HL7_24_DSR_Q03 | Deferred Response to a Query                              |
| HL7_24_EAC_U07 | Automated Equipment Command                               |
| HL7_24_EAN_U09 | Automated Equipment Notification                          |
| HL7_24_EAR_U08 | Automated Equipment Response                              |
| HL7_24_EQQ_Q04 | Embedded query language query                             |
| HL7_24_ESR_U02 | Automated Equipment Status Request                        |
| HL7_24_ESU_U01 | Automated Equipment Status Update                         |
| HL7_24_INR_U06 | Automated Equipment Inventory Request                     |
| HL7_24_INU_U05 | Automated Equipment Inventory Update                      |
| HL7_24_LSR_U13 | Automated Equipment Log Service Request                   |
| HL7_24_LSU_U12 | Automated Equipment Log Service Update                    |
| HL7_24_MDM_T01 | Original Document Notification                            |
| HL7_24_MDM_T02 | Original Document Notification and Content                |
| HL7_24_MDM_T03 | Document Status Change Notification                       |
| HL7_24_MDM_T04 | Document Status Change Notification and Content           |
| HL7_24_MDM_T05 | Document Addendum Notification                            |
| HL7_24_MDM_T06 | Document Addendum Notification and Content                |
| HL7_24_MDM_T07 | Document Edit Notification                                |
| HL7_24_MDM_T08 | Document Edit Notification and Content                    |
| HL7_24_MDM_T09 | Document Replacement Notification                         |
| HL7_24_MDM_T10 | Document Replacement Notification and Content             |
| HL7_24_MDM_T11 | Document Cancel Notification                              |
| HL7_24_MFN_M01 | Master File Notification                                  |
| HL7_24_MFN_M02 | Staff/Practitioner Master File Message                    |
| HL7_24_MFN_M03 | Master File Notification - Test/Observation               |
| HL7_24_MFN_M04 | Charge Description Master File Message                    |
| HL7_24_MFN_M05 | Patient Location Master File Message                      |
| HL7_24_MFN_M06 | Clinical Trials Master File Message (Identifier Code CMA) |
| HL7_24_MFN_M07 | Clinical Trials Master File Message (Identifier Code CMB) |
| HL7_24_MFN_M08 | Master File Notification - Test/Observation (Numeric)     |
| HL7_24_MFN_M09 | Master File Notification - Test/Observation (Categorical) |

| HL7 2.4 OTD    | HL7 Description                                                                |
|----------------|--------------------------------------------------------------------------------|
| HL7_24_MFN_M10 | Master File Notification - Test/Observation Batteries                          |
| HL7_24_MFN_M11 | Master File Notification - Test/Calculated Observations                        |
| HL7_24_MFN_M12 | Master File Notification - Additional Basic Observation/Service<br>Attributes  |
| HL7_24_MFQ_M01 | Master Files Query - Not Otherwise Specified (for backward compatibility only) |
| HL7_24_MFQ_M02 | Master Files Query - Staff/Practitioner                                        |
| HL7_24_MFQ_M03 | Master Files Query - Test/Observation (for backward compatibility only)        |
| HL7_24_MFQ_M04 | Master Files Query - Charge Description                                        |
| HL7_24_MFQ_M05 | Master Files Query - Patient Location                                          |
| HL7_24_MFQ_M06 | Master Files Query - Clinical Study with Phases and Schedules                  |
| HL7_24_NMD_N02 | Application Management Data Message (unsolicited)                              |
| HL7_24_NMQ_N01 | Application Management Query Message                                           |
| HL7_24_OMD_O03 | Diet Order                                                                     |
| HL7_24_OMG_O19 | General Clinical Order                                                         |
| HL7_24_OML_O21 | Laboratory Order                                                               |
| HL7_24_OMN_O07 | Non-Stock Requisition Order                                                    |
| HL7_24_OMP_O09 | Pharmacy/Treatment Order                                                       |
| HL7_24_OMS_O05 | Stock Requisition Order                                                        |
| HL7_24_ORM_O01 | Order Message                                                                  |
| HL7_24_ORR_O02 | Order Response                                                                 |
| HL7_24_ORU_R01 | Unsolicited Transmission of an Observation Message                             |
| HL7_24_OSQ_Q06 | Query for Order Status                                                         |
| HL7_24_OUL_R21 | Unsolicited Laboratory Observation                                             |
| HL7_24_PEX_P07 | Unsolicited Initial Individual Product Experience Report                       |
| HL7_24_PEX_P08 | Unsolicited Update Individual Product Experience Report                        |
| HL7_24_PGL_PC6 | Goal Add                                                                       |
| HL7_24_PGL_PC7 | Goal Update                                                                    |
| HL7_24_PGL_PC8 | Goal Delete                                                                    |
| HL7_24_PIN_I07 | Unsolicited Insurance Information                                              |
| HL7_24_PMU_B01 | Add Personnel Record                                                           |
| HL7_24_PMU_B02 | Update Personnel Record                                                        |
| HL7_24_PMU_B03 | Delete Personnel Record                                                        |
| HL7_24_PMU_B04 | Active Practicing Person                                                       |
| HL7_24_PMU_B05 | Deactivate Practicing Person                                                   |
| HL7_24_PMU_B06 | Terminate Practicing Person                                                    |

| HL7 2.4 OTD    | HL7 Description                                               |
|----------------|---------------------------------------------------------------|
| HL7_24_PPG_PCG | Pathway (Goal-Oriented) Add                                   |
| HL7_24_PPG_PCH | Pathway (Goal-Oriented) Update                                |
| HL7_24_PPG_PCJ | Pathway (Goal-Oriented) Delete                                |
| HL7_24_PPP_PCB | Pathway (Problem-Oriented) Add                                |
| HL7_24_PPP_PCC | Pathway (Problem-Oriented) Update                             |
| HL7_24_PPP_PCD | Pathway (Problem-Oriented) Delete                             |
| HL7_24_PPR_PC1 | Problem Add                                                   |
| HL7_24_PPR_PC2 | Problem Update                                                |
| HL7_24_PPR_PC3 | Problem Delete                                                |
| HL7_24_QBP_Q11 | Query by Parameter Requesting an RSP Segment Pattern Response |
| HL7_24_QBP_Q13 | Query by Parameter Requesting an RTB - Tabular Response       |
| HL7_24_QBP_Q15 | Query by Parameter Requesting an RDY Display Response         |
| HL7_24_QBP_Q21 | Get Person Demographics                                       |
| HL7_24_QBP_Q22 | Find Candidates                                               |
| HL7_24_QBP_Q23 | Get Corresponding Identifiers                                 |
| HL7_24_QBP_Q24 | Allocate Identifiers                                          |
| HL7_24_QBP_Q25 | Personnel Information by Segment Query                        |
| HL7_24_QBP_Z73 | Query by Parameter - Information about Phone Calls            |
| HL7_24_QBP_Z75 | Query by Parameter - Tabular Patient List                     |
| HL7_24_QBP_Z77 | Query by Parameter - Tabular Patient List                     |
| HL7_24_QBP_Z79 | Query by Parameter - Dispense Information                     |
| HL7_24_QBP_Z81 | Query by Parameter - Dispense History                         |
| HL7_24_QBP_Z85 | Query by Parameter - Pharmacy Information Comprehensive       |
| HL7_24_QBP_Z87 | Query by Parameter - Dispense Information                     |
| HL7_24_QBP_Z89 | Query by Parameter - Lab Results History                      |
| HL7_24_QBP_Z91 | Query by Parameter - Who am I                                 |
| HL7_24_QBP_Z93 | Query by Parameter - Tabular Dispense History                 |
| HL7_24_QBP_Z95 | Query by Parameter - Tabular Dispense History                 |
| HL7_24_QBP_Z97 | Query by Parameter - Dispense History                         |
| HL7_24_QBP_Z99 | Query by Parameter - Who Am I                                 |
| HL7_24_QCN_J01 | Cancel Query/Acknowledge Message                              |
| HL7_24_QRY_A19 | Patient Query                                                 |
| HL7_24_QRY_PC4 | Problem Query                                                 |
| HL7_24_QRY_PC9 | Goal Query                                                    |
| HL7_24_QRY_PCE | Pathway (Problem-Oriented) Query                              |
| HL7_24_QRY_PCK | Pathway (Goal-Oriented) Query                                 |

| HL7 2.4 OTD    | HL7 Description                                                             |
|----------------|-----------------------------------------------------------------------------|
| HL7_24_QRY_Q01 | Query Sent for Immediate Response                                           |
| HL7_24_QRY_Q02 | Query Sent for Deferred Response                                            |
| HL7_24_QRY_Q26 | Pharmacy/Treatment Order Response                                           |
| HL7_24_QRY_Q27 | Pharmacy/Treatment Administration Information                               |
| HL7_24_QRY_Q28 | Pharmacy/Treatment Dispense Information                                     |
| HL7_24_QRY_Q29 | Pharmacy/Treatment Encoded Order Information                                |
| HL7_24_QRY_Q30 | Pharmacy/Treatment Dose Information                                         |
| HL7_24_QRY_R02 | Unsolicited Transmission of an Observation Message                          |
| HL7_24_QRY_T12 | Document Query                                                              |
| HL7_24_QSB_Q16 | Create Subscription                                                         |
| HL7_24_QSB_Z83 | Create subscription - ORU                                                   |
| HL7_24_QSX_J02 | Cancel Subscription/Acknowledge Message                                     |
| HL7_24_QVR_Q17 | Query for Previous Events                                                   |
| HL7_24_RAS_O17 | Pharmacy/Treatment Administration                                           |
| HL7_24_RDE_O11 | Pharmacy/Treatment Encoded Order                                            |
| HL7_24_RDS_O13 | Pharmacy/Treatment Dispense                                                 |
| HL7_24_REF_I12 | Patient Referral                                                            |
| HL7_24_REF_I13 | Modify Patient Referral                                                     |
| HL7_24_REF_I14 | Cancel Patient Referral                                                     |
| HL7_24_REF_I15 | Request Patient Referral Status                                             |
| HL7_24_RGV_O15 | Pharmacy/Treatment Give                                                     |
| HL7_24_RQA_I08 | Request for Treatment Authorization Information                             |
| HL7_24_RQA_I09 | Request for Modification to an Authorization                                |
| HL7_24_RQA_I10 | Request for Re-submission of an Authorization                               |
| HL7_24_RQA_I11 | Request for Cancellation of an Authorization                                |
| HL7_24_RQC_I05 | Request for Patient Clinical Information                                    |
| HL7_24_RQC_I06 | Request/receipt of Clinical Data Listing                                    |
| HL7_24_RQI_I01 | Request for Insurance Information                                           |
| HL7_24_RQI_I02 | Request/Receipt of Patient Selection Display List                           |
| HL7_24_RQI_I03 | Request/Receipt of Patient Selection List                                   |
| HL7_24_RQP_I04 | Request for Patient Demographic Data                                        |
| HL7_24_RQQ_Q09 | Event Replay Query                                                          |
| HL7_24_SIU_S12 | Schedule Information Unsolicited - Notification of new appointment booking  |
| HL7_24_SIU_S13 | Schedule Information Unsolicited - Notification of Appointment Rescheduling |

| HL7 2.4 OTD    | HL7 Description                                                                                          |
|----------------|----------------------------------------------------------------------------------------------------|
| HL7_24_SIU_S14 | Schedule Information Unsolicited - Notification of Appointment Modification                              |
| HL7_24_SIU_S15 | Schedule Information Unsolicited - Notification of Appointment Cancellation                              |
| HL7_24_SIU_S16 | Schedule Information Unsolicited - Notification of Appointment Discontinuation                           |
| HL7_24_SIU_S17 | Schedule Information Unsolicited - Notification of Appointment Deletion                                  |
| HL7_24_SIU_S18 | Schedule Information Unsolicited - Notification of Addition of Service/Resource on Appointment           |
| HL7_24_SIU_S19 | Schedule Information Unsolicited - Notification of Modification of Service/Resource on Appointment       |
| HL7_24_SIU_S20 | Schedule Information Unsolicited - Notification of Cancellation of Service/Resource on Appointment       |
| HL7_24_SIU_S21 | Schedule Information Unsolicited - Notification of Discontinuation of Service/Resource on Appointment    |
| HL7_24_SIU_S22 | Schedule Information Unsolicited - Notification of Deletion of Service/Resource on Appointment           |
| HL7_24_SIU_S23 | Schedule Information Unsolicited - Notification of Blocked Schedule Time Slot(s)                         |
| HL7_24_SIU_S24 | Schedule Information Unsolicited - Notification of Opened (_unblocked_) Schedule Time Slot(s)            |
| HL7_24_SIU_S26 | Schedule Information Unsolicited - Notification that Patient did<br>Not Show Up for Schedule Appointment |
| HL7_24_SPQ_Q08 | Stored Procedure Request                                                                                 |
| HL7_24_SQM_S25 | Schedule Query Message and Response                                                                      |
| HL7_24_SRM_S01 | Schedule Request Message - Request New Appointment Booking                                               |
| HL7_24_SRM_S02 | Schedule Request Message - Request Appointment Rescheduling                                              |
| HL7_24_SRM_S03 | Schedule Request Message - Request Appointment Modification                                              |
| HL7_24_SRM_S04 | Schedule Request Message - Request Appointment Cancellation                                              |
| HL7_24_SRM_S05 | Schedule Request Message - Request Appointment Discontinuation                                           |
| HL7_24_SRM_S06 | Schedule Request Message - Request Appointment Deletion                                                  |
| HL7_24_SRM_S07 | Schedule Request Message - Request Addition of Service/Resource on Appointment                           |
| HL7_24_SRM_S08 | Schedule Request Message - Request Modification of Service/<br>Resource on Appointment                   |
| HL7_24_SRM_S09 | Schedule Request Message - Request Cancellation of Service/<br>Resource on Appointment                   |
| HL7_24_SRM_S10 | Schedule Request Message - Request Discontinuation of Service/<br>Resource on Appointment                |

| HL7 2.4 OTD    | HL7 Description                                                                |
|----------------|--------------------------------------------------------------------------------|
| HL7_24_SRM_S11 | Schedule Request Message - Request Deletion of Service/Resource on Appointment |
| HL7_24_SSR_U04 | Specimen Status Request                                                        |
| HL7_24_SSU_U03 | Specimen Status Update                                                         |
| HL7_24_SUR_P09 | Summary Product Experience Report                                              |
| HL7_24_TCR_U11 | Automated Equipment Test Code Settings Request                                 |
| HL7_24_TCU_U10 | Automated Equipment Test Code Settings Update                                  |
| HL7_24_UDM_Q05 | Unsolicited Display Update Message                                             |
| HL7_24_VQQ_Q07 | Virtual Table Query                                                            |
| HL7_24_VXQ_V01 | Query for Vaccination Record                                                   |
| HL7_24_VXU_V04 | Unsolicited Vaccination Record Update                                          |

# 4.1.3. HL7 Version 2.3.1 Library

| HL7 2.3.1 OTD   | HL7 Description                         |
|-----------------|-----------------------------------------|
| HL7_231_ADT_A01 | Admit/Visit Notification                |
| HL7_231_ADT_A02 | Transfer a Patient                      |
| HL7_231_ADT_A03 | Discharge/End Visit                     |
| HL7_231_ADT_A04 | Register a Patient                      |
| HL7_231_ADT_A05 | Pre-Admit a Patient                     |
| HL7_231_ADT_A06 | Change an Outpatient to an Inpatient    |
| HL7_231_ADT_A07 | Change an Inpatient to an Outpatient    |
| HL7_231_ADT_A08 | Update Patient Information              |
| HL7_231_ADT_A09 | Patient Departing - Tracking            |
| HL7_231_ADT_A10 | Patient Arriving - Tracking             |
| HL7_231_ADT_A11 | Cancel Admit/Visit Notification         |
| HL7_231_ADT_A12 | Cancel Transfer                         |
| HL7_231_ADT_A13 | Cancel Discharge/End Visit              |
| HL7_231_ADT_A14 | Pending Admit                           |
| HL7_231_ADT_A15 | Pending Transfer                        |
| HL7_231_ADT_A16 | Pending Discharge                       |
| HL7_231_ADT_A17 | Swap Patients                           |
| HL7_231_ADT_A18 | Merge Patient Information               |
| HL7_231_ADT_A20 | Bed Status Update                       |
| HL7_231_ADT_A21 | Patient Goes on a Leave of Absence      |
| HL7_231_ADT_A22 | Patient Returns from a Leave of Absence |

| HL7 2.3.1 OTD   | HL7 Description                                         |
|-----------------|---------------------------------------------------------|
| HL7_231_ADT_A23 | Delete a Patient Record                                 |
| HL7_231_ADT_A24 | Link Patient Information                                |
| HL7_231_ADT_A25 | Cancel Pending Discharge                                |
| HL7_231_ADT_A26 | Cancel Pending Transfer                                 |
| HL7_231_ADT_A27 | Cancel Pending Admit                                    |
| HL7_231_ADT_A28 | Add Person or Patient Information                       |
| HL7_231_ADT_A29 | Delete Person Information                               |
| HL7_231_ADT_A30 | Merge Person Information                                |
| HL7_231_ADT_A31 | Update Person Information                               |
| HL7_231_ADT_A32 | Cancel Patient Arriving - Tracking                      |
| HL7_231_ADT_A33 | Cancel Patient Departing - Tracking                     |
| HL7_231_ADT_A34 | Merge Patient Information - Patient ID Only             |
| HL7_231_ADT_A35 | Merge Patient Information - Account Number Only         |
| HL7_231_ADT_A36 | Merge Patient Information - Patient ID & Account Number |
| HL7_231_ADT_A37 | Unlink Patient Information                              |
| HL7_231_ADT_A38 | Cancel Pre-Admit                                        |
| HL7_231_ADT_A39 | Merge Patient - Patient ID                              |
| HL7_231_ADT_A40 | Merge Patient - Patient Identifier List                 |
| HL7_231_ADT_A41 | Merge Account - Patient Account Number                  |
| HL7_231_ADT_A42 | Merge Visit - Visit Number                              |
| HL7_231_ADT_A43 | Move Patient Information - Patient Identifier List      |
| HL7_231_ADT_A44 | Move Account Information - Patient Account Number       |
| HL7_231_ADT_A45 | Move Visit Information - Visit Number                   |
| HL7_231_ADT_A46 | Change Patient ID                                       |
| HL7_231_ADT_A47 | Change Patient Identifier List                          |
| HL7_231_ADT_A48 | Change Alternate                                        |
| HL7_231_ADT_A49 | Change Patient Account Number                           |
| HL7_231_ADT_A50 | Change Visit Number                                     |
| HL7_231_ADT_A51 | Change Alternate Visit ID                               |
| HL7_231_BAR_P01 | Add Patient Account                                     |
| HL7_231_BAR_P02 | Purge Patient Accounts                                  |
| HL7_231_BAR_P05 | Update Account                                          |
| HL7_231_BAR_P06 | End Account                                             |
| HL7_231_CRM_C01 | Register a Patient on a Clinical Trial                  |
| HL7_231_CRM_C02 | Cancel a Patient Registration on Clinical Trial         |
| HL7_231_CRM_C03 | Correct/Update Registration Information                 |

| HL7 2.3.1 OTD   | HL7 Description                                                                |
|-----------------|--------------------------------------------------------------------------------|
| HL7_231_CRM_C04 | Patient has Gone Off a Clinical Trial                                          |
| HL7_231_CRM_C05 | Patient Enters Phase of Clinical Trial                                         |
| HL7_231_CRM_C06 | Cancel Patient Entering a Phase                                                |
| HL7_231_CRM_C07 | Correct/Update Phase Information                                               |
| HL7_231_CRM_C08 | Patient has Gone Off Phase of Clinical Trial                                   |
| HL7_231_CSU_C09 | Automated Time Intervals for Reporting, Like Monthly                           |
| HL7_231_CSU_C10 | Patient Completes the Clinical Trial                                           |
| HL7_231_CSU_C11 | Patient Completes a Phase of the Clinical Trial                                |
| HL7_231_CSU_C12 | Update/Correction of Patient Order/Result Information                          |
| HL7_231_DFT_P03 | Post Detail Financial Transactions                                             |
| HL7_231_DSR_Q03 | Post Detail Financial Transactions - Expanded                                  |
| HL7_231_EDR_R07 | Enhanced Display Response                                                      |
| HL7_231_EQQ_Q04 | Embedded Query Language Query                                                  |
| HL7_231_ERP_R09 | Event Replay Response                                                          |
| HL7_231_MDM_T01 | Original Document Notification                                                 |
| HL7_231_MDM_T02 | Original Document Notification and Content                                     |
| HL7_231_MDM_T03 | Document Status Change Notification                                            |
| HL7_231_MDM_T04 | Document Status Change Notification and Content                                |
| HL7_231_MDM_T05 | Document Addendum Notification                                                 |
| HL7_231_MDM_T06 | Document Addendum Notification and Content                                     |
| HL7_231_MDM_T07 | Document Edit Notification                                                     |
| HL7_231_MDM_T08 | Document Edit Notification and Content                                         |
| HL7_231_MDM_T09 | Document Replacement Notification                                              |
| HL7_231_MDM_T10 | Document Replacement Notification and Content                                  |
| HL7_231_MDM_T11 | Document Cancel Notification                                                   |
| HL7_231_MFN_M01 | Master File Notification                                                       |
| HL7_231_MFN_M02 | Staff/Practitioner Master File Message                                         |
| HL7_231_MFN_M03 | Master File Notification - Test/Observation                                    |
| HL7_231_MFN_M04 | Charge Description Master File Message                                         |
| HL7_231_MFN_M05 | Patient Location Master File Message                                           |
| HL7_231_MFN_M06 | Clinical Trials Master File Message (Identifier Code CMA)                      |
| HL7_231_MFN_M08 | Master File Notification - Test/Observation (Numeric)                          |
| HL7_231_MFN_M09 | Master File Notification - Test/Observation (Categorical)                      |
| HL7_231_MFN_M10 | Master File Notification - Test/Observation Batteries                          |
| HL7_231_MFN_M11 | Master File Notification - Test/Calculated Observations                        |
| HL7_231_MFQ_M01 | Master Files Query - Not Otherwise Specified (for backward compatibility only) |

| HL7 2.3.1 OTD   | HL7 Description                                                         |
|-----------------|-------------------------------------------------------------------------|
| HL7_231_MFQ_M02 | Master Files Query - Staff/Practitioner                                 |
| HL7_231_MFQ_M03 | Master Files Query - Test/Observation (for backward compatibility only) |
| HL7_231_MFQ_M04 | Master Files Query - Charge Description                                 |
| HL7_231_MFQ_M05 | Master Files Query - Patient Location                                   |
| HL7_231_MFQ_M06 | Master Files Query - Clinical Study with Phases and Schedules           |
| HL7_231_NMD_N02 | Application Management Data Message                                     |
| HL7_231_NMQ_N01 | Application Management Query Message                                    |
| HL7_231_OMD_O01 | Dietary Order                                                           |
| HL7_231_OMN_O01 | Non-Stock Requisition Order Message                                     |
| HL7_231_OMS_O01 | Stock Requisition Order Message                                         |
| HL7_231_ORD_O02 | Dietary Order Acknowledgment Message                                    |
| HL7_231_ORM_O01 | Pharmacy/Treatment Order Message                                        |
| HL7_231_ORN_O02 | General Order Acknowledgment Message                                    |
| HL7_231_ORR_O02 | General Order Response Message Response to any ORM                      |
| HL7_231_ORS_O02 | Stock Requisition Acknowledgment                                        |
| HL7_231_ORU_R01 | Unsolicited Transmission of an Observation Message                      |
| HL7_231_OSQ_Q06 | Query for Order Status                                                  |
| HL7_231_PEX_P07 | Unsolicited Initial Individual Product Experience Report                |
| HL7_231_PEX_P08 | Unsolicited Update Individual Product Experience Report                 |
| HL7_231_PGL_PC6 | Patient Goal Message - Goal Add                                         |
| HL7_231_PGL_PC7 | Patient Goal Message - Goal Update                                      |
| HL7_231_PGL_PC8 | Patient Goal Message - Goal Delete                                      |
| HL7_231_PIN_I07 | Patient Insurance Information - Unsolicited                             |
| HL7_231_PPG_PCG | Pathway (Goal-Oriented) Add                                             |
| HL7_231_PPG_PCH | Pathway (Goal-Oriented) Update                                          |
| HL7_231_PPG_PCJ | Pathway (Goal-Oriented) Delete                                          |
| HL7_231_PPP_PCB | Pathway (Problem-Oriented) Add                                          |
| HL7_231_PPP_PCC | Pathway (Problem-Oriented) Update                                       |
| HL7_231_PPP_PCD | Pathway (Problem-Oriented) Delete                                       |
| HL7_231_PPR_PC1 | Problem Add                                                             |
| HL7_231_PPR_PC2 | Problem Update                                                          |
| HL7_231_PPR_PC3 | Problem Delete                                                          |
| HL7_231_PPT_PCL | Pathway (Goal-Oriented) Query Response                                  |
| HL7_231_PPV_PCA | Goal Response                                                           |
| HL7_231_PRR_PC5 | Problem Response                                                        |
| HL7_231_PTR_PCF | Pathway (Problem-Oriented) Query Response                               |

| HL7 2.3.1 OTD   | HL7 Description                                          |
|-----------------|----------------------------------------------------------|
| HL7_231_QRY_A19 | Patient Query                                            |
| HL7_231_QRY_PC4 | Problem Query                                            |
| HL7_231_QRY_PC9 | Goal Query                                               |
| HL7_231_QRY_PCE | Pathway (Problem-Oriented) Query                         |
| HL7_231_QRY_PCK | Pathway (Goal-Oriented) Query                            |
| HL7_231_QRY_Q01 | Query Sent for Immediate Response                        |
| HL7_231_QRY_Q02 | Query Sent for Deferred Response                         |
| HL7_231_QRY_R02 | Query for Results of Observation                         |
| HL7_231_QRY_T12 | Document Query                                           |
| HL7_231_RAR_RAR | Pharmacy Administration Information                      |
| HL7_231_RAS_O01 | Pharmacy/Treatment Administration Order Message          |
| HL7_231_RDE_O01 | Pharmacy/Treatment Encoded Order Message                 |
| HL7_231_RDO_O01 | Pharmacy/Treatment Order Message                         |
| HL7_231_RDR_RDR | Pharmacy/Treatment Dispense Information                  |
| HL7_231_RDS_O01 | Pharmacy/Treatment Dispense Order Message                |
| HL7_231_REF_I12 | Patient Referral                                         |
| HL7_231_REF_I13 | Modify Patient Referral                                  |
| HL7_231_REF_I14 | Cancel Patient Referral                                  |
| HL7_231_REF_I15 | Request Patient Referral Status                          |
| HL7_231_RER_RER | Pharmacy/Treatment Encoded Order Information             |
| HL7_231_RGR_RGR | Pharmacy/Treatment Dose Information                      |
| HL7_231_RGV_O01 | Pharmacy/Treatment Give - Order Message                  |
| HL7_231_ROR_R0R | Pharmacy/Treatment Order Response                        |
| HL7_231_RQA_I08 | Request for Treatment Authorization Information          |
| HL7_231_RQA_I09 | Request for Modification to an Authorization             |
| HL7_231_RQA_I10 | Request for Re-submission of an Authorization            |
| HL7_231_RQA_I11 | Request for Cancellation of an Authorization             |
| HL7_231_RQC_I05 | Request for Patient Clinical Information                 |
| HL7_231_RQC_I06 | Request/Receipt of Clinical Data Listing                 |
| HL7_231_RQI_I01 | Request for Insurance Information                        |
| HL7_231_RQI_I02 | Request/Receipt of Patient Selection Display List        |
| HL7_231_RQI_I03 | Request/Receipt of Patient Selection List                |
| HL7_231_RQP_I04 | Request for Patient Demographic Data                     |
| HL7_231_RQQ_Q09 | Event Replay Query                                       |
| HL7_231_RRA_O02 | Pharmacy/Treatment Administration Acknowledgment Message |
| HL7_231_RRD_O02 | Pharmacy/Treatment Dispense Acknowledgment Message       |

| HL7 2.3.1 OTD   | HL7 Description                                                                                          |
|-----------------|----------------------------------------------------------------------------------------------------|
| HL7_231_RRE_O02 | Pharmacy/Treatment Encoded Order Acknowledgment Message                                                  |
| HL7_231_RRG_O02 | Pharmacy/Treatment Give Acknowledgment Message                                                           |
| HL7_231_RRO_O02 | ORR Message for Pharmacy/Treatment - Order Response                                                      |
| HL7_231_SIU_S12 | Schedule Information Unsolicited - Notification of new appointment booking                               |
| HL7_231_SIU_S13 | Schedule Information Unsolicited - Notification of Appointment Rescheduling                              |
| HL7_231_SIU_S14 | Schedule Information Unsolicited - Notification of Appointment Modification                              |
| HL7_231_SIU_S15 | Schedule Information Unsolicited - Notification of Appointment Cancellation                              |
| HL7_231_SIU_S16 | Schedule Information Unsolicited - Notification of Appointment Discontinuation                           |
| HL7_231_SIU_S17 | Schedule Information Unsolicited - Notification of Appointment Deletion                                  |
| HL7_231_SIU_S18 | Schedule Information Unsolicited - Notification of Addition of Service/Resource on Appointment           |
| HL7_231_SIU_S19 | Schedule Information Unsolicited - Notification of Modification of Service/Resource on Appointment       |
| HL7_231_SIU_S20 | Schedule Information Unsolicited - Notification of Cancellation of Service/Resource on Appointment       |
| HL7_231_SIU_S21 | Schedule Information Unsolicited - Notification of Discontinuation of Service/Resource on Appointment    |
| HL7_231_SIU_S22 | Schedule Information Unsolicited - Notification of Deletion of Service/Resource on Appointment           |
| HL7_231_SIU_S23 | Schedule Information Unsolicited - Notification of Blocked Schedule Time Slot(s)                         |
| HL7_231_SIU_S24 | Schedule Information Unsolicited - Notification of Opened (_unblocked_) Schedule Time Slot(s)            |
| HL7_231_SIU_S26 | Schedule Information Unsolicited - Notification that Patient did<br>Not Show Up for Schedule Appointment |
| HL7_231_SPQ_Q08 | Stored Procedure Request                                                                                 |
| HL7_231_SQM_S25 | Schedule Query Message and Response                                                                      |
| HL7_231_SRM_S01 | Schedule Request Message - Request New Appointment Booking                                               |
| HL7_231_SRM_S02 | Schedule Request Message - Request Appointment Rescheduling                                              |
| HL7_231_SRM_S03 | Schedule Request Message - Request Appointment Modification                                              |
| HL7_231_SRM_S04 | Schedule Request Message - Request Appointment Cancellation                                              |
| HL7_231_SRM_S05 | Schedule Request Message - Request Appointment Discontinuation                                           |
| HL7_231_SRM_S06 | Schedule Request Message - Request Appointment Deletion                                                  |

| HL7 2.3.1 OTD   | HL7 Description                                                                           |
|-----------------|-------------------------------------------------------------------------------------------|
| HL7_231_SRM_S07 | Schedule Request Message - Request Addition of Service/Resource on Appointment            |
| HL7_231_SRM_S08 | Schedule Request Message - Request Modification of Service/<br>Resource on Appointment    |
| HL7_231_SRM_S09 | Schedule Request Message - Request Cancellation of Service/<br>Resource on Appointment    |
| HL7_231_SRM_S10 | Schedule Request Message - Request Discontinuation of Service/<br>Resource on Appointment |
| HL7_231_SRM_S11 | Schedule Request Message - Request Deletion of Service/Resource on Appointment            |
| HL7_231_SUR_P09 | Summary Product Experience Report                                                         |
| HL7_231_TBR_R08 | Tabular Data Response                                                                     |
| HL7_231_UDM_Q05 | Unsolicited Display Update Message                                                        |
| HL7_231_VQQ_Q07 | Virtual Table Query                                                                       |
| HL7_231_VXQ_V01 | Query for Vaccination Record                                                              |
| HL7_231_VXR_V03 | Vaccination Record Response                                                               |
| HL7_231_VXU_V04 | Unsolicited Vaccination Record Update                                                     |
| HL7_231_VXX_V02 | Response to Vaccination Query Returning Multiple PID Matches                              |

# 4.1.4. HL7 Version 2.3 OTD Library

| HL7 2.3 OTD    | HL7 Description                      |
|----------------|--------------------------------------|
| HL7_23_ADT_A01 | Admit/Visit Notification             |
| HL7_23_ADT_A02 | Transfer a Patient                   |
| HL7_23_ADT_A03 | Discharge/End Visit                  |
| HL7_23_ADT_A04 | Register a Patient                   |
| HL7_23_ADT_A05 | Pre-Admit a Patient                  |
| HL7_23_ADT_A06 | Change an Outpatient to an Inpatient |
| HL7_23_ADT_A07 | Change an Inpatient to an Outpatient |
| HL7_23_ADT_A08 | Update Patient Information           |
| HL7_23_ADT_A09 | Patient Departing - Tracking         |
| HL7_23_ADT_A10 | Patient Arriving - Tracking          |
| HL7_23_ADT_A11 | Cancel Admit/Visit Notification      |
| HL7_23_ADT_A12 | Cancel Transfer                      |
| HL7_23_ADT_A13 | Cancel Discharge/End Visit           |
| HL7_23_ADT_A14 | Pending Admit                        |
| HL7_23_ADT_A15 | Pending Transfer                     |

| HL7 2.3 OTD    | HL7 Description                                         |
|----------------|---------------------------------------------------------|
| HL7_23_ADT_A16 | Pending Discharge                                       |
| HL7_23_ADT_A17 | Swap Patients                                           |
| HL7_23_ADT_A18 | Merge Patient Information                               |
| HL7_23_ADT_A20 | Bed Status Update                                       |
| HL7_23_ADT_A21 | Patient Goes on a Leave of Absence                      |
| HL7_23_ADT_A22 | Patient Returns from a Leave of Absence                 |
| HL7_23_ADT_A23 | Delete a Patient Record                                 |
| HL7_23_ADT_A24 | Link Patient Information                                |
| HL7_23_ADT_A25 | Cancel Pending Discharge                                |
| HL7_23_ADT_A26 | Cancel Pending Transfer                                 |
| HL7_23_ADT_A27 | Cancel Pending Admit                                    |
| HL7_23_ADT_A28 | Add Person or Patient Information                       |
| HL7_23_ADT_A29 | Delete Person Information                               |
| HL7_23_ADT_A30 | Merge Person Information                                |
| HL7_23_ADT_A31 | Update Person Information                               |
| HL7_23_ADT_A32 | Cancel Patient Arriving - Tracking                      |
| HL7_23_ADT_A33 | Cancel Patient Departing - Tracking                     |
| HL7_23_ADT_A34 | Merge Patient Information - Patient ID Only             |
| HL7_23_ADT_A35 | Merge Patient Information - Account Number Only         |
| HL7_23_ADT_A36 | Merge Patient Information - Patient ID & Account Number |
| HL7_23_ADT_A37 | Unlink Patient Information                              |
| HL7_23_ADT_A38 | Cancel Pre-Admit                                        |
| HL7_23_ADT_A39 | Merge Patient - Patient ID                              |
| HL7_23_ADT_A40 | Merge Patient - Patient Identifier List                 |
| HL7_23_ADT_A41 | Merge Account - Patient Account Number                  |
| HL7_23_ADT_A42 | Merge Visit - Visit Number                              |
| HL7_23_ADT_A43 | Move Patient Information - Patient Identifier List      |
| HL7_23_ADT_A44 | Move Account Information - Patient Account Number       |
| HL7_23_ADT_A45 | Move Visit Information - Visit Number                   |
| HL7_23_ADT_A46 | Change Patient ID                                       |
| HL7_23_ADT_A47 | Change Patient Identifier List                          |
| HL7_23_ADT_A48 | Change Alternate                                        |
| HL7_23_ADT_A49 | Change Patient Account Number                           |
| HL7_23_ADT_A50 | Change Visit Number                                     |
| HL7_23_ADT_A51 | Change Alternate Visit ID                               |
| HL7_23_BAR_P01 | Add Patient Account                                     |

| HL7 2.3 OTD    | HL7 Description                                       |
|----------------|-------------------------------------------------------|
| HL7_23_BAR_P02 | Purge Patient Accounts                                |
| HL7_23_BAR_P05 | Update Account                                        |
| HL7_23_BAR_P06 | End Account                                           |
| HL7_23_CRM_C01 | Register a Patient on a Clinical Trial                |
| HL7_23_CRM_C02 | Cancel a Patient Registration on Clinical Trial       |
| HL7_23_CRM_C03 | Correct/Update Registration Information               |
| HL7_23_CRM_C04 | Patient has Gone Off a Clinical Trial                 |
| HL7_23_CRM_C05 | Patient Enters Phase of Clinical Trial                |
| HL7_23_CRM_C06 | Cancel Patient Entering a Phase                       |
| HL7_23_CRM_C07 | Correct/Update Phase Information                      |
| HL7_23_CRM_C08 | Patient has Gone Off Phase of Clinical Trial          |
| HL7_23_CSU_C09 | Automated Time Intervals for Reporting, Like Monthly  |
| HL7_23_CSU_C10 | Patient Completes the Clinical Trial                  |
| HL7_23_CSU_C11 | Patient Completes a Phase of the Clinical Trial       |
| HL7_23_CSU_C12 | Update/Correction of Patient Order/Result Information |
| HL7_23_DFT_P03 | Post Detail Financial Transactions                    |
| HL7_23_DSR_Q03 | Deferred Response to a Query                          |
| HL7_23_EDR_Q01 | Enhanced Display Response                             |
| HL7_23_EQQ_Q01 | Embedded Query Language Query                         |
| HL7_23_ERP_Q01 | Event Replay Response                                 |
| HL7_23_MDM_T01 | Original Document Notification                        |
| HL7_23_MDM_T02 | Original Document Notification and Content            |
| HL7_23_MDM_T03 | Document Status Change Notification                   |
| HL7_23_MDM_T04 | Document Status Change Notification and Content       |
| HL7_23_MDM_T05 | Document Addendum Notification                        |
| HL7_23_MDM_T06 | Document Addendum Notification and Content            |
| HL7_23_MDM_T07 | Document Edit Notification                            |
| HL7_23_MDM_T08 | Document Edit Notification and Content                |
| HL7_23_MDM_T09 | Document Replacement Notification                     |
| HL7_23_MDM_T10 | Document Replacement Notification and Content         |
| HL7_23_MDM_T11 | Document Cancel Notification                          |
| HL7_23_MFN_M01 | Master File Notification                              |
| HL7_23_MFN_M02 | Staff/Practitioner Master File Message                |
| HL7_23_MFN_M03 | Master File Notification - Test/Observation           |
| HL7_23_MFN_M04 | Charge Description Master File Message                |
| HL7_23_MFN_M05 | Patient Location Master File Message                  |

| HL7 2.3 OTD    | HL7 Description                                           |
|----------------|-----------------------------------------------------------|
| HL7_23_MFN_M06 | Clinical Trials Master File Message (Identifier Code CMA) |
| HL7_23_MFN_M07 | Clinical Trials Master File Message (Identifier Code CMB) |
| HL7_23_MFN_M08 | Master File Notification - Test/Observation (Numeric)     |
| HL7_23_MFN_M09 | Master File Notification - Test/Observation (Categorical) |
| HL7_23_MFN_M10 | Master File Notification - Test/Observation Batteries     |
| HL7_23_MFN_M11 | Master File Notification - Test/Calculated Observations   |
| HL7_23_OMD_O01 | Dietary Order                                             |
| HL7_23_OMN_O01 | Non-Stock Requisition Order Message                       |
| HL7_23_OMS_O01 | Stock Requisition Order Message                           |
| HL7_23_ORD_O02 | Dietary Order Acknowledgment Message                      |
| HL7_23_ORM_O01 | Pharmacy/Treatment Order Message                          |
| HL7_23_ORN_O02 | General Order Acknowledgment Message                      |
| HL7_23_ORR_O02 | General Order Response Message Response to any ORM        |
| HL7_23_ORU_R01 | Unsolicited Transmission of an Observation Message        |
| HL7_23_OSQ_Q06 | Query Response for Order Status                           |
| HL7_23_PEX_P07 | Unsolicited Initial Individual Product Experience Report  |
| HL7_23_PEX_P08 | Unsolicited Update Individual Product Experience Report   |
| HL7_23_PGL_PC6 | Patient Goal Message - Goal Add                           |
| HL7_23_PGL_PC7 | Patient Goal Message - Goal Update                        |
| HL7_23_PGL_PC8 | Patient Goal Message - Goal Delete                        |
| HL7_23_PIN_I07 | Patient Insurance Information - Unsolicited               |
| HL7_23_PPG_PCG | Pathway (Goal-Oriented) Add                               |
| HL7_23_PPG_PCH | Pathway (Goal-Oriented) Update                            |
| HL7_23_PPG_PCJ | Pathway (Goal-Oriented) Delete                            |
| HL7_23_PPP_PCB | Pathway (Problem-Oriented) Add                            |
| HL7_23_PPP_PCC | Pathway (Problem-Oriented) Update                         |
| HL7_23_PPP_PCD | Pathway (Problem-Oriented) Delete                         |
| HL7_23_PPR_PC1 | Problem Add                                               |
| HL7_23_PPR_PC2 | Problem Update                                            |
| HL7_23_PPR_PC3 | Problem Delete                                            |
| HL7_23_PPT_PCL | Pathway (Goal-Oriented) Query Response                    |
| HL7_23_PPV_PCA | Goal Response                                             |
| HL7_23_PRR_PC5 | Problem Response                                          |
| HL7_23_PTR_PCF | Pathway (Problem-Oriented) Query Response                 |
| HL7_23_QRY_A19 | Patient Query                                             |
| HL7_23_QRY_PC4 | Problem Query                                             |

| HL7 2.3 OTD    | HL7 Description                                          |
|----------------|----------------------------------------------------------|
| HL7_23_QRY_PC9 | Goal Query                                               |
| HL7_23_QRY_PCE | Pathway (Problem-Oriented) Query                         |
| HL7_23_QRY_PCK | Pathway (Goal-Oriented) Query                            |
| HL7_23_QRY_Q01 | Query Sent for Immediate Response                        |
| HL7_23_QRY_Q02 | Query Sent for Deferred Response                         |
| HL7_23_QRY_R02 | Query for Results of Observation                         |
| HL7_23_QRY_T12 | Document Query                                           |
| HL7_23_RAR_RAR | Pharmacy Administration Information                      |
| HL7_23_RAS_O01 | Pharmacy/Treatment Administration Order Message          |
| HL7_23_RDE_O01 | Pharmacy/Treatment Encoded Order Message                 |
| HL7_23_RDO_O01 | Pharmacy/Treatment Order Message                         |
| HL7_23_RDR_RDR | Pharmacy/Treatment Dispense Information                  |
| HL7_23_RDS_O01 | Pharmacy/Treatment Dispense Order Message                |
| HL7_23_REF_I12 | Patient Referral                                         |
| HL7_23_REF_I13 | Modify Patient Referral                                  |
| HL7_23_REF_I14 | Cancel Patient Referral                                  |
| HL7_23_REF_I15 | Request Patient Referral Status                          |
| HL7_23_RER_RER | Pharmacy/Treatment Encoded Order Information             |
| HL7_23_RGR_RGR | Pharmacy/Treatment Dose Information                      |
| HL7_23_RGV_O01 | Pharmacy/Treatment Give - Order Message                  |
| HL7_23_ROR_ROR | Pharmacy/Treatment Order Response                        |
| HL7_23_RQA_I08 | Request for Treatment Authorization Information          |
| HL7_23_RQA_I09 | Request for Modification to an Authorization             |
| HL7_23_RQA_I10 | Request for Re-submission of an Authorization            |
| HL7_23_RQA_I11 | Request for Cancellation of an Authorization             |
| HL7_23_RQC_I05 | Request for Patient Clinical Information                 |
| HL7_23_RQC_I06 | Request/Receipt of Clinical Data Listing                 |
| HL7_23_RQI_I01 | Request for Insurance Information                        |
| HL7_23_RQI_I02 | Request/Receipt of Patient Selection Display List        |
| HL7_23_RQI_I03 | Request/Receipt of Patient Selection List                |
| HL7_23_RQP_I04 | Request for Patient Demographic Data                     |
| HL7_23_RQQ_Q01 | Event replay query - Sent for Immediate Response         |
| HL7_23_RRA_O02 | Pharmacy/Treatment Administration Acknowledgment Message |
| HL7_23_RRD_O02 | Pharmacy/Treatment Dispense Acknowledgment Message       |
| HL7_23_RRG_O02 | Pharmacy/Treatment Give Acknowledgment Message           |
| HL7_23_RRO_O02 | ORR Message for Pharmacy/Treatment - Order Response      |

| HL7 2.3 OTD    | HL7 Description                                                                                          |
|----------------|----------------------------------------------------------------------------------------------------|
| HL7_23_SIU_S12 | Schedule Information Unsolicited - Notification of new appointment booking                               |
| HL7_23_SIU_S13 | Schedule Information Unsolicited - Notification of Appointment Rescheduling                              |
| HL7_23_SIU_S14 | Schedule Information Unsolicited - Notification of Appointment Modification                              |
| HL7_23_SIU_S15 | Schedule Information Unsolicited - Notification of Appointment Cancellation                              |
| HL7_23_SIU_S16 | Schedule Information Unsolicited - Notification of Appointment Discontinuation                           |
| HL7_23_SIU_S17 | Schedule Information Unsolicited - Notification of Appointment Deletion                                  |
| HL7_23_SIU_S18 | Schedule Information Unsolicited - Notification of Addition of Service/Resource on Appointment           |
| HL7_23_SIU_S19 | Schedule Information Unsolicited - Notification of Modification of Service/Resource on Appointment       |
| HL7_23_SIU_S20 | Schedule Information Unsolicited - Notification of Cancellation of Service/Resource on Appointment       |
| HL7_23_SIU_S21 | Schedule Information Unsolicited - Notification of Discontinuation of Service/Resource on Appointment    |
| HL7_23_SIU_S22 | Schedule Information Unsolicited - Notification of Deletion of Service/Resource on Appointment           |
| HL7_23_SIU_S23 | Schedule Information Unsolicited - Notification of Blocked<br>Schedule Time Slot(s)                      |
| HL7_23_SIU_S24 | Schedule Information Unsolicited - Notification of Opened (_unblocked_) Schedule Time Slot(s)            |
| HL7_23_SIU_S26 | Schedule Information Unsolicited - Notification that Patient did Not<br>Show Up for Schedule Appointment |
| HL7_23_SPQ_Q01 | Stored Procedure Request                                                                                 |
| HL7_23_SQM_S25 | Schedule Query Message and Response                                                                      |
| HL7_23_SRM_S01 | Schedule Request Message - Request New Appointment Booking                                               |
| HL7_23_SRM_S02 | Schedule Request Message - Request Appointment Rescheduling                                              |
| HL7_23_SRM_S03 | Schedule Request Message - Request Appointment Modification                                              |
| HL7_23_SRM_S04 | Schedule Request Message - Request Appointment Cancellation                                              |
| HL7_23_SRM_S05 | Schedule Request Message - Request Appointment Discontinuation                                           |
| HL7_23_SRM_S06 | Schedule Request Message - Request Appointment Deletion                                                  |
| HL7_23_SRM_S07 | Schedule Request Message - Request Addition of Service/Resource on Appointment                           |
| HL7_23_SRM_S08 | Schedule Request Message - Request Modification of Service/<br>Resource on Appointment                   |

| HL7 2.3 OTD    | HL7 Description                                                                           |
|----------------|-------------------------------------------------------------------------------------------|
| HL7_23_SRM_S09 | Schedule Request Message - Request Cancellation of Service/<br>Resource on Appointment    |
| HL7_23_SRM_S10 | Schedule Request Message - Request Discontinuation of Service/<br>Resource on Appointment |
| HL7_23_SRM_S11 | Schedule Request Message - Request Deletion of Service/Resource on Appointment            |
| HL7_23_SUR_P09 | Summary Product Experience Report                                                         |
| HL7_23_TBR_Q01 | Tabular Data Response                                                                     |
| HL7_23_UDM_Q05 | Unsolicited Display Update Message                                                        |
| HL7_23_VQQ_Q01 | Virtual Table Query                                                                       |
| HL7_23_VXQ_V01 | Query for Vaccination Record                                                              |
| HL7_23_VXR_V03 | Vaccination Record Response                                                               |
| HL7_23_VXU_V04 | Unsolicited Vaccination Record Update                                                     |
| HL7_23_VXX_V02 | Response to Vaccination Query Returning Multiple PID Matches                              |

# 4.1.5. HL7 Version 2.2 OTD Library

| HL7 2.2 OTD    | HL7 Desctiption                      |  |  |
|----------------|--------------------------------------|--|--|
| HL7_22_ADT_A01 | Admit/Visit Notification             |  |  |
| HL7_22_ADT_A02 | Transfer a Patient                   |  |  |
| HL7_22_ADT_A03 | Discharge/End Visit                  |  |  |
| HL7_22_ADT_A04 | Register a Patient                   |  |  |
| HL7_22_ADT_A05 | Pre-Admit a Patient                  |  |  |
| HL7_22_ADT_A06 | Change an Outpatient to an Inpatient |  |  |
| HL7_22_ADT_A07 | Change an Inpatient to an Outpatient |  |  |
| HL7_22_ADT_A08 | Update Patient Information           |  |  |
| HL7_22_ADT_A09 | Patient Departing - Tracking         |  |  |
| HL7_22_ADT_A10 | Patient Arriving - Tracking          |  |  |
| HL7_22_ADT_A11 | Cancel Admit/Visit Notification      |  |  |
| HL7_22_ADT_A12 | Cancel Transfer                      |  |  |
| HL7_22_ADT_A13 | Cancel Discharge/End Visit           |  |  |
| HL7_22_ADT_A14 | Pending Admit                        |  |  |
| HL7_22_ADT_A15 | Pending Transfer                     |  |  |
| HL7_22_ADT_A16 | Pending Discharge                    |  |  |
| HL7_22_ADT_A17 | Swap Patients                        |  |  |
| HL7_22_ADT_A18 | Merge Patient Information            |  |  |
| HL7_22_ADT_A20 | Bed Status Update                    |  |  |

| HL7 2.2 OTD    | HL7 Desctiption                                                                                                |  |  |
|----------------|----------------------------------------------------------------------------------------------------|--|--|
| HL7_22_ADT_A21 | Patient Goes on a Leave of Absence                                                                             |  |  |
| HL7_22_ADT_A22 | Patient Returns from a Leave of Absence                                                                        |  |  |
| HL7_22_ADT_A23 | Delete a Patient Record                                                                                        |  |  |
| HL7_22_ADT_A24 | Link Patient Information                                                                                       |  |  |
| HL7_22_ADT_A25 | Cancel Pending Discharge                                                                                       |  |  |
| HL7_22_ADT_A26 | Cancel Pending Transfer                                                                                        |  |  |
| HL7_22_ADT_A27 | Cancel Pending Admit                                                                                           |  |  |
| HL7_22_ADT_A28 | Add Person or Patient Information                                                                              |  |  |
| HL7_22_ADT_A29 | Delete Person Information                                                                                      |  |  |
| HL7_22_ADT_A30 | Merge Person Information                                                                                       |  |  |
| HL7_22_ADT_A31 | Update Person Information                                                                                      |  |  |
| HL7_22_ADT_A32 | Cancel Patient Arriving - Tracking                                                                             |  |  |
| HL7_22_ADT_A33 | Cancel Patient Departing - Tracking                                                                            |  |  |
| HL7_22_ADT_A34 | Merge Patient Information - Patient ID Only                                                                    |  |  |
| HL7_22_ADT_A35 | Merge Patient Information - Account Number Only                                                                |  |  |
| HL7_22_ADT_A36 | Merge Patient Information - Patient ID & Account Number                                                        |  |  |
| HL7_22_ADT_A37 | Unlink Patient Information                                                                                     |  |  |
| HL7_22_BAR_P01 | Add Patient Account                                                                                            |  |  |
| HL7_22_BAR_P02 | Purge Patient Accounts                                                                                         |  |  |
| HL7_22_DFT_P03 | Post Detail Financial Transactions                                                                             |  |  |
| HL7_22_DSR_Q03 | Deferred Response to a Query                                                                                   |  |  |
| HL7_22_DSR_R03 | Display-Oriented Results, Query/Unsol. Update (for Backward Compatibility Only)                                |  |  |
| HL7_22_MFD_M01 | Master Files Delayed Application Acknowledgment - Not<br>Otherwise Specified (for Backward Compatibility Only) |  |  |
| HL7_22_MFD_M02 | Master Files Delayed Application Acknowledgment - Staff<br>Practitioner                                        |  |  |
| HL7_22_MFD_M03 | Master Files Delayed Application Acknowledgment - Test/<br>Observation (for Backward Compatibility Only)       |  |  |
| HL7_22_MFN_M01 | Master File Notification - Master File Not Otherwise Specified                                                 |  |  |
| HL7_22_MFN_M02 | Staff/Practitioner Master File Message                                                                         |  |  |
| HL7_22_MFN_M03 | Master File Notification - Test/Observation                                                                    |  |  |
| HL7_22_MFQ_M01 | Master Files Query - Not Otherwise Specified (for backward compatibility only)                                 |  |  |
| HL7_22_MFQ_M02 | Master Files Query - Staff/Practitioner                                                                        |  |  |
| HL7_22_MFQ_M03 | Master Files Query - Test/Observation (for backward compatibility only)                                        |  |  |
| HL7_22_NMD_N01 | Application Management Data Message                                                                            |  |  |

| HL7 2.2 OTD    | HL7 Desctiption                                          |  |  |
|----------------|----------------------------------------------------------|--|--|
| HL7_22_NMQ_N02 | Application Management Query Message                     |  |  |
| HL7_22_ORF_R04 | Response to Query; Transmission of Requested Observation |  |  |
| HL7_22_ORM_O01 | Pharmacy/Treatment - Order Message                       |  |  |
| HL7_22_ORR_O02 | Pharmacy/Treatment - Order Response                      |  |  |
| HL7_22_ORU_R01 | Unsolicited Transmission of an Observation Message       |  |  |
| HL7_22_QRY_A19 | Patient Query                                            |  |  |
| HL7_22_QRY_P04 | Generate Bill and A/R Statements                         |  |  |
| HL7_22_QRY_Q01 | Query Sent for Immediate Response                        |  |  |
| HL7_22_QRY_Q02 | Query Sent for Deferred Response                         |  |  |
| HL7_22_QRY_R02 | Unsolicited Transmission of an Observation Message       |  |  |
| HL7_22_UDM_Q05 | Unsolicited Display Update Message                       |  |  |

# 4.1.6. HL7 Version 2.1 OTD Library

| HL7 2.1 OTD    | HL7 Description                         |  |
|----------------|-----------------------------------------|--|
| HL7_21_ADT_A01 | Admit/Visit Notification                |  |
| HL7_21_ADT_A02 | Transfer a Patient                      |  |
| HL7_21_ADT_A03 | Discharge/End Visit                     |  |
| HL7_21_ADT_A04 | Register a Patient                      |  |
| HL7_21_ADT_A05 | Pre-Admit a Patient                     |  |
| HL7_21_ADT_A06 | Change an Outpatient to an Inpatient    |  |
| HL7_21_ADT_A07 | Change an Inpatient to an Outpatient    |  |
| HL7_21_ADT_A08 | Update Patient Information              |  |
| HL7_21_ADT_A09 | Patient Departing - Tracking            |  |
| HL7_21_ADT_A10 | Patient Arriving - Tracking             |  |
| HL7_21_ADT_A11 | Cancel Admit/Visit Notification         |  |
| HL7_21_ADT_A12 | Cancel Transfer                         |  |
| HL7_21_ADT_A13 | Cancel Discharge/End Visit              |  |
| HL7_21_ADT_A14 | Pending Admit                           |  |
| HL7_21_ADT_A15 | Pending Transfer                        |  |
| HL7_21_ADT_A16 | Pending Discharge                       |  |
| HL7_21_ADT_A17 | Swap Patients                           |  |
| HL7_21_ADT_A18 | Merge Patient Information               |  |
| HL7_21_ADT_A20 | Bed Status Update                       |  |
| HL7_21_ADT_A21 | Patient Goes on a Leave of Absence      |  |
| HL7_21_ADT_A22 | Patient Returns from a Leave of Absence |  |

| HL7 2.1 OTD    | HL7 Description                                    |  |  |
|----------------|----------------------------------------------------|--|--|
| HL7_21_ADT_A23 | Delete a Patient Record                            |  |  |
| HL7_21_ADT_A24 | Link Patient Information                           |  |  |
| HL7_21_BAR_P01 | Add Patient Account                                |  |  |
| HL7_21_BAR_P02 | Purge Patient Accounts                             |  |  |
| HL7_21_DFT_P03 | Post Detail Financial Transactions                 |  |  |
| HL7_21_DSR_Q03 | Deferred Response to a Query                       |  |  |
| HL7_21_ORM_O01 | Pharmacy/Treatment Order Message                   |  |  |
| HL7_21_ORR_O02 | General Order Response Message Response to any ORM |  |  |
| HL7_21_ORU_R01 | Unsolicited Transmission of an Observation Message |  |  |
| HL7_21_ORU_R03 | Unsolicited Transmission of an Observation Message |  |  |
| HL7_21_QRY_A19 | Patient Query                                      |  |  |
| HL7_21_QRY_Q01 | Query Sent for Immediate Response                  |  |  |
| HL7_21_QRY_Q02 | Query Sent for Deferred Response                   |  |  |
| HL7_21_UDM_Q05 | Unsolicited Display Update Message                 |  |  |

# Working With the HL7 OTDs

This chapter provides information on selecting HL7 OTDs in the SeeBeyond Enterprise Designer, and modifying and testing OTDs using the OTD Editor.

#### **Chapter Topics:**

- Modifying an OTD using the OTD Editor on page 53
- Using the OTD Tester on page 65

# 5.1 Viewing an HL7 OTD with the OTD Editor

The installed HL7 OTD Library is accessed from the SeeBeyond Enterprise Designer. To open an HL7 OTD using the OTD Editor, do the following:

1 From the Enterprise Designer's Project Explorer tree, expand the **OTD Library** node, the **HL7** node, and the node for the appropriate HL7 version (see Figure 2). Only the version or versions you install will be displayed in your build.

Figure 2 Selecting the HL7 OTD from the Project Explorer Tree

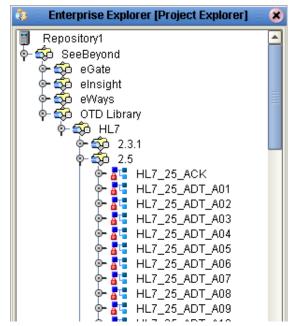

- 2 If you are opening an OTD to modify it, first right-click that OTD and select **Check Out** from the shortcut menu. The OTD can now be modified using the OTD Editor.
- 3 Double-click the appropriate OTD (for this example **ADT\_A01**). The OTD Editor appears displaying the selected OTD. From the OTD Editor, nodes can be expanded or contracted by single-clicking the icon to its left or by double-clicking the node name (see Figure 3).

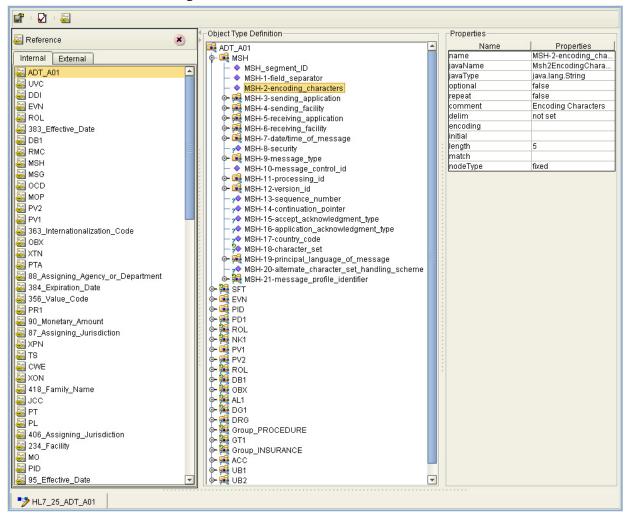

Figure 3 The OTD Editor - OTD ADT\_A01

4 OTD properties for any specific node can be viewed and edited from the Properties pane in the upper right section of the OTD Editor. Simply select a node and the nodes properties are displayed in the Properties pane.

# 5.2 Modifying an OTD using the OTD Editor

The OTD Editor provides many easy to use tools for modifying existing OTDs. Using the editor, you can change delimiters, add or delete nodes, modify the optionality (optional property), cardinality (repeat property), and so forth.

*Important:* When modifying an existing OTD, it is recommended that you save the original OTD, and give the modified OTD with a new name.

#### OTD Check Out and Check In

To edit an OTD it must first be checked out (unlocked). To check out an OTD, from the Project Explorer tree, right-click the OTD and select **Check Out** from the shortcut menu.

Once an OTD has been edited, check the OTD back in to "lock" the OTD. The checked in OTD cannot be edited until it is once again checked out. To check in an OTD, right click the OTD in the Project Explorer tree and select **Check In** from the shortcut menu. The OTD file icon now appears in the Project Explorer tree as "locked" (The OTD icon includes a red padlock).

# 5.2.1. Changing the OTD Delimiters

The most common reason to modify an HL7 OTD is to change the its delimiters. Typically, delimiters for all node levels are set (and modified) from the root node. Delimiters that are set from a lower level in the OTD will override any upper level settings for that specific node.

Be aware that the default level 1 delimiter character is a non-ASCII character. Once it has been changed it cannot be typed back in as a character (but can be pasted).

Delimiters are explained in greater detail later in this section (see **Specifying Delimiters** on page 59, but to demonstrate in short, how delimiters are changed, do the following:

1 This example uses the **HL7\_25\_ADT\_A02** OTD. From the OTD Editor, select the root node in the Object Type Definition pane (for this example **ADT\_A02**). From the Properties pane, double-click the **delim** properties field. An ellipsis (...) button appears in the field. Click the ellipsis button. The **Delimiter List Editor** appears (see Figure 9).

Delimiter List Editor Delimiter List Level Type Delimiter Bytes Precedence Optional Mode Terminator Mo.. Level 1 La Delimiter normal 10 ۱r cheer cheer 🚅 Level 2 Delimiter normal
Delimiter repeat 10 cheer 10 cheer allow 🚄 Level 3 Delimiter
Delimiter normal 10 cheer allow escape ü 10 cheer allow 道 Level 4 Delimiter normal 10 allow cheer 道 Level 5 - 🗋 Delimiter NO\_DELIMITER\_DEFINED cheer allow normal Insert Level Append Level Remove Level Clear All Levels Append Delimiter Remove Dilimiter Close

Figure 4 HL7 OTD Editor - Delimiter List Editor

Double-clicking a field for any level makes the field editable, or displays a list of options. Double-click the Delimiter Bytes field for level 3 (see Figure 9). Change the current delimiter character to a pound sign (#), **Tab** to the next field, and click **OK**.

The delimiter for all level 3 nodes in the OTD is now a pound sign (#), unless it is specified differently from a more direct level. For example, if you change the delimiter for any specific level 3 node from that node's properties, that value will override the value set from the root node. Figure 5 displays an example of various levels in the Object Type Definition tree, from the root node.

**Figure 5** Delimiter Levels From the Root Node

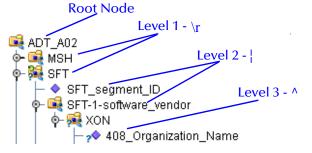

When the Delimiter List Editor is opened from a different level node (for example, a level 3 node), that node appears as level 1 in the editor.

Some HL7 components, such as Name Validity Range in XCN, use subsubcomponents. To accommodate the sub-subcomponent nodes a delimiter was defined for Level 5. If sub-subcomponent data is used within a project, reassign the Level 5 delimiter to use the correct site-specific value.

### Creating a Delimiter List if one is not specified

To specify a different delimiter for a node that gets its delimiter from an upper level node (delimiter property is "not set"), do the following:

1 Select the node, and from the Properties pane double-click the delim Properties

field and click the ellipsis button to open the Delimiter List Editor.

- 2 Right-click the Delimiter List Editor under the list headers, and select **Add Level To End** from the shortcut menu. Level 1 is added to the Delimiter List Editor.
- 3 Right-click Level 1 and select **Add Delimiter**. A delimiter is added to level 1.
- 4 Double-click the Delimiter Bytes field and enter a percent sign (%). **Tab** to the next field (you must Tab to the next field or select another field before closing the editor to save your last change). Click **OK**.
- The delimiter for that specific node is now %, as displayed in the node's **showDelim** field.

### **OTD Properties**

The Object Type Definition pane (center pane) of the OTD Editor displays the nodes, elements, fields of the OTD. When any of these are selected, the item's properties are displayed in the Properties pane.

Object Type Definition **Properties** Name Properties 🙀 ADT\_A01 name ADT\_A01 🎃 🖼 MSH. ADT\_A01 avaName 🗽 🚟 SFT comment ADT/ACK - Admit/visit noti... 💁 🖼 EVN delim specified hodeType group public false top true

Figure 6 HL7 OTD Editor - OTD Node Properties

## **Node Properties**

When an HL7 OTD is opened in the OTD Editor, the properties of the root node are displayed in the Properties pane (see Figure 6). The configurable node properties are displayed in Table 2.

| Name     | Description                                                                                                    |  |  |
|----------|----------------------------------------------------------------------------------------------------|--|--|
| name     | Node display name. This can be a virtually-arbitrary string.                                                                                                    |  |  |
| javaName | Property accessor basename. This is normally derived from the display name, modified to suit the restrictions on Java identifiers, and supplied automatically by eGate. |  |  |
| comment  | Free-form text (no run-time effect).                                                                                                    |  |  |
| delim    | Specified delimiter. See <b>Delimiter Properties</b> on page 60.                                                                                                    |  |  |
| nodeType | Governs the marshal/unmarshal format. See <b>Specifying the Node Type</b> on page 58.                                                                                   |  |  |

**Table 2** Node Properties

| Name      | Description                                         |  |  |
|-----------|-----------------------------------------------------|--|--|
| public    | Reserved for future development                     |  |  |
| showDelim | If nodeType is delimited.                           |  |  |
| top       | Flag on root node: support marshal/unmarshal (T/F). |  |  |

*Important:* Do not modify the javaName property.

### **Element Properties**

The set of properties associated with the element level is shown in Figure 7.

Figure 7 OTD Editor - OTD Element Properties

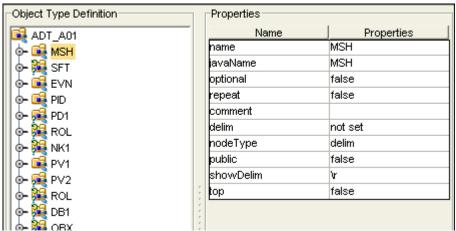

The configurable element properties are displayed in Table 3

**Table 3** Element Properties

| Name      | Description                                                                                        |  |
|-----------|----------------------------------------------------------------------------------------------------|--|
| name      | Element display name.                                                                              |  |
| javaName  | Property accessor basename.                                                                        |  |
| optional  | Flag: Can the element be absent? (T/F) Not applicable to root, or child of a choice Node.          |  |
| repeat    | Flag: Can the node appear multiple times? (T/F) Not applicable to root, or child of a choice Node. |  |
| comment   | Free-form text (no run-time effect).                                                               |  |
| delim     | Delimiter specification (see <b>Specifying Delimiters</b> on page 59).                             |  |
| nodeType  | Governs the marshal/unmarshal format.                                                              |  |
| showDelim | If nodeType is delimited,                                                                          |  |

*Important:* Do not modify the javaName property.

### **Field Properties**

The set of properties associated with the field level is shown in Figure 8.

Figure 8 OTD Editor - OTD Field Properties

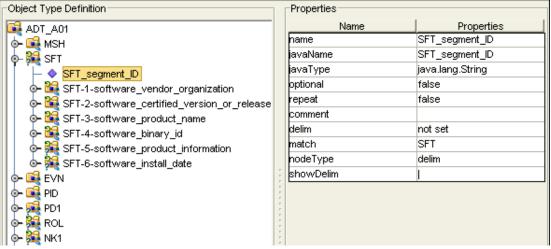

The configurable field properties are displayed in Table 4

**Table 4** Field Properties

| Name      | Description                                                                                           |  |
|-----------|----------------------------------------------------------------------------------------------------|--|
| name      | Field display name.                                                                                   |  |
| javaName  | Property accessor basename.                                                                           |  |
| javaType  | Java type: can be either java.lang.String or byte array (byte[]).                                     |  |
| optional  | Flag: Can the element be absent? (T/F) Not applicable to root, or child of a choice Element.          |  |
| repeat    | Flag: Can the node appear multiple times? (T/F) Not applicable to root, or child of a choice Element. |  |
| comment   | Free-form text (no run-time effect).                                                                  |  |
| delim     | Delimiter specification (see <b>Specifying Delimiters</b> on page 59).                                |  |
| match     | If <b>nodeType</b> is delimited, performs exact match to the data.                                    |  |
| nodeType  | Governs the marshal/unmarshal format.                                                                 |  |
| showDelim | If <b>nodeType</b> is delimited, shows the delimiter.                                                 |  |

*Important:* Do not modify the javaName property.

# 5.2.2 Specifying the Node Type

Double-clicking the nodeType properties field activates the field for editing. Click the button to display the selection menu. Descriptions of the property options are listed in Table 5.

**Table 5** Node Type Property Options

| Option | Description                                                                                                    | Element | Field | Internal                       |  |
|--------|----------------------------------------------------------------------------------------------------|---------|-------|--------------------------------|--|
| alter  | Alter (alternate) selects one child or the other. One child is always present after the unmarshal operation. Applies only to elements.                                        | Yes     | No    | choice                         |  |
| array  | Array is a delimited structure. If repeated, occurrences are separated by the <i>repeat</i> delimiter. The last occurrence may be terminated by a <i>normal</i> delimiter.    | Yes     | Yes   | simple<br>or group             |  |
| delim  | Delim ( <i>delimited</i> ) structure. If repeated, occurrences are separated by a <i>normal</i> delimiter.                                                                    | Yes     | Yes   | simple<br>or group             |  |
| fixed  | Fixed indicates a fixed length, which is specified by non-negative integer (or zero to indicate end of parent node data).                                                     | Yes     | Yes   | simple<br>or group             |  |
| group  | Group provides organizational grouping for purposes such as repetition. Applies only to elements.                                                                             | Yes     | No    | group                          |  |
| trans  | Trans (transient) appears only in an internal tree as a scratch pad field. It does not appear in external data representation, and can only have trans nodeTypes as children. | Yes     | Yes   | choice,<br>simple,<br>or group |  |

*Note:* If you move a OTD node, you must reset the nodeType for that node.

# **5.2.3 Specifying Delimiters**

Any node can define a set of delimiters to be used in the external data representation for itself and its descendents in the hierarchical data structure. If a node defines a delimiter list, this negates any effect of any ancestor's delimiter list on itself and its descendents. The delimiter list is typically specified on the root node.

For example, if you want to parse the following data:

you might define an OTD as follows:

- demo-otd
  - element1
    - field1
    - field2
  - element2
    - field3
    - field4
  - field5

The delimiter list for this OTD will be specified on the *demo-otd* element, so that it applies to the entire OTD, and will have two levels:

- Level 1
  - Delimiter |
- Level 2
  - Delimiter ^

Level 1's delimiter applies to the two elements and field5, and level 2's delimiter applies to fields 1 through 4.

Delimiter lists can be much more complex than this very simple example. For instance, you can create multiple delimiters of different types at any given level, and you can specify a delimiter list on any node within the OTD—not only the root node as shown in the example. See **Modifying an OTD using the OTD Editor** on page 53 for a description of the procedure for creating a Delimiter List.

### **Delimiter Properties**

Delimiters are defined using the Delimiter List Editor (see Figure 9).

Figure 9 Delimiter List Editor

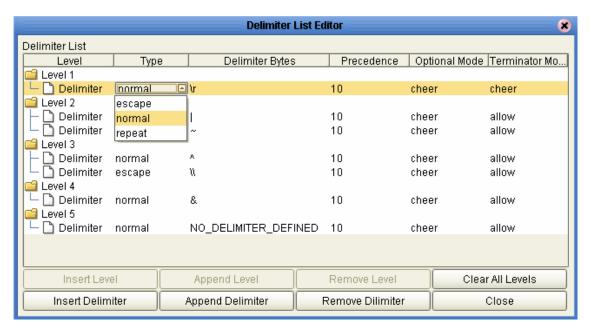

The Delimiter properties and values are displayed in Table 6.

 Table 6
 Delimiter Properties and Value Options

| Property        | Option | Description                                                                                                   |  |
|-----------------|--------|----------------------------------------------------------------------------------------------------|--|
| Level           |        | Child level beneath defining node.                                                                            |  |
| Туре            | escape | Escape sequence.                                                                                              |  |
|                 | repeat | Array delimiter/separator.                                                                                    |  |
|                 | normal | Terminator.                                                                                                   |  |
| Delimiter Bytes |        | Delimiter (single or multiple characters).                                                                    |  |
| Precedence      |        | See Precedence on page 64.                                                                                    |  |
| Optional Mode   | never  | Do not allow on input, do not emit on output (empty field between delimiters implies zero length data field). |  |
|                 | allow  | Skip empty field if present; if absent, do not delimit on output.                                             |  |
|                 | cheer  | Skip empty field if present; if absent, do delimit on output.                                                 |  |
|                 | force  | Require empty, delimited field on input; always delimit on output.                                            |  |

 Table 6
 Delimiter Properties and Value Options

| Property        | Option                                                               | Description                                                |
|-----------------|----------------------------------------------------------------------|------------------------------------------------------------|
| Terminator Mode | never Do not allow on input, do not emit on output (pure separator). |                                                            |
|                 | allow                                                                | Allow on input, do not emit on output.                     |
|                 | cheer                                                                | Allow on input, always emit on output.                     |
|                 | force                                                                | Require on input, always emit on output (pure terminator). |

#### Type Property - Escape Option

An *escape* delimiter is simply a sequence that will be recognized *and ignored* during parsing. Its purpose is to allow the use of escape sequences to embed byte sequences in data that would otherwise be seen as delimiter occurrences.

For example, if there is a normal delimiter "+" at a given level, and we define an escape delimiter "\+", then aaa+b\+c+ddd will parse as three fields: aaa, b\+c, and ddd. If the escape delimiter were not defined, the sequence would then parse as four fields: aaa, b\, c, and ddd.

If there is *only* an escape delimiter on a given level, however, it presents a *no delimiter defined* situation for **delim** and **array** nodes.

The following escape delimiters are allowed (see Table 7).

**Table 7** Escape Delimiters

| Delimiter | Description        |
|-----------|--------------------|
| \b        | Backspace          |
| \n        | Newline            |
| \r        | Carriage return    |
| \t        | Tab                |
| \0HH      | Hexadecimal number |

#### *Terminator Mode* Property

Consider the tree structure shown in Figure 10, where the node **a** has a pipe (|) as its delimiter, the sub-node  $\mathbf{b}$  has a tilde ( $\sim$ ) as its delimiter, and sub-node  $\mathbf{c}$  has an asterisk (\*) as its delimiter.

Figure 10 Terminal Type Property Example

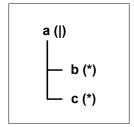

| Option | Input                    | Output     |
|--------|--------------------------|------------|
| never  | c                        | c          |
| allow  | <b>c</b>   or <b>c</b> * | c          |
| cheer  | <b>c</b>   or <b>c</b> * | <b>c</b> * |
| force  | c*                       | c*         |

#### **Optional Mode Property**

Consider the tree structures shown in Figure 11 and Figure 12, where the node **a** has a pipe (|) as its delimiter, and the sub-nodes **b**, **c**, and **d** all have asterisks (\*) as their delimiters.

• **Example 1:** Sub-node **c** is *optional*. (Sub-node **c** and sub-node **d** must have different values for the *match* parameter.)

Figure 11 Optional Property (Example 1)

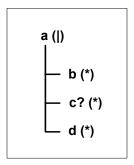

| Option | Input | Output |
|--------|-------|--------|
| never  | b*d   | b*d    |
| allow  | b**d  | b*d    |
| cheer  | b**d  | b**d   |
| force  | b**d  | b**d   |

**Example 2:** Both sub-node **c** and sub-node **d** are *optional*.

**Figure 12** Optional Property (Example 2)

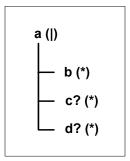

| Option | Input                                   | Output |
|--------|-----------------------------------------|--------|
| never  | b                                       | b      |
| allow  | <b>b</b>  , <b>b</b> * , or <b>b</b> ** | b      |
| cheer  | <b>b</b>  , <b>b</b> * , or <b>b</b> ** | b**    |
| force  | b**                                     | b**    |

#### **Precedence**

Precedence (see **Figure 9 on page 60**) indicates the priority of a certain delimiter, relative to the other delimiters. By default, all delimiters are at precedence 10, which means they are all considered the same; fixed fields are hard-coded at precedence 10. Delimiters on parent nodes are not considered when parsing the child fields; only the child's delimiter (or if it is a fixed field, its length).

Changing the precedence of a delimiter will cause them to be applied to the input datastream in different ways. For example:

- root node
  - element (type delim, delimiter = "^", repeat)
    - field1 (type fixed, length = 5)
    - field2 (type fixed, length = 8, optional)

Although this will parse 'abcde12345678\text{2yxvuABCDEFGH'}, it will not parse the text 'abcde\text{2yxvuABCDEFGH'} even though the second fixed field is optional. The reason is that the element's delimiter is ignored within the fixed field because they have the same precedence. If you want the element's delimiter to be examined within the fixed field data, you must change its precedence, for example:

- root node
  - element (type delim, delimiter = "^", repeat, precedence = 11)
    - field1 (type fixed, length = 5)
    - field2 (type fixed, length = 8, optional)

This will successfully parse the text 'abcde'zyxvuABCDEFGH'.

# Node Management

The OTD Editor allows you to:

- Add nodes and elements to an OTD.
- Delete nodes and elements from an OTD.

When a node is *deleted*, both the node and its associated *children* (data elements) are deleted.

Prune nodes in an OTD.

When a node is *pruned*, only its associated *children* (data elements) are deleted, while the node itself is preserved. Pruning can only be performed on nodes.

These commands are accessed from the node context menu.

# 5.3 Using the OTD Tester

The OTD tester provides a facility to verify the correctness of an OTD. This is especially important after an OTD has been modified from the standard message type. The OTD Tester can be used to:

- Prevent data errors at runtime.
- Verify that all required data elements are available.
- Verify that all data formats are correct.
- Test actual data for correctness.

#### To use the OTD tester

- 1 Open an OTD.
- 2 Click the **Tester** icon (see Figure 13).

Figure 13 OTD Tester

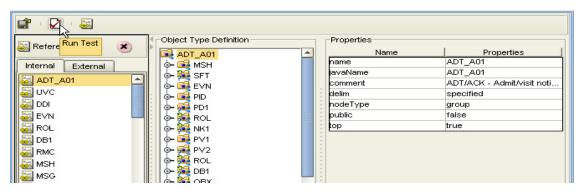

A test panel will appear below the OTD detail area of the editor. Note that there are four data display modes, selectable by tabs (see Figure 14). The Input tab is selected by default.

Figure 14 Test Panel Data Display

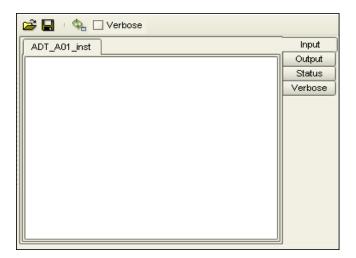

3 You can provide the input test data either by selecting a data file (see Figure 15), or by entering the data manually.

Figure 15 Select Data File

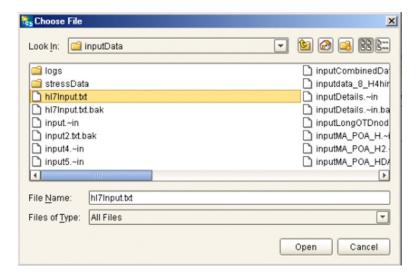

- 4 Click the **Run Tester** icon (green arrow) to test the selected OTD.
- 5 Verify the output by checking the values of each element for correctness (see Figure 16).

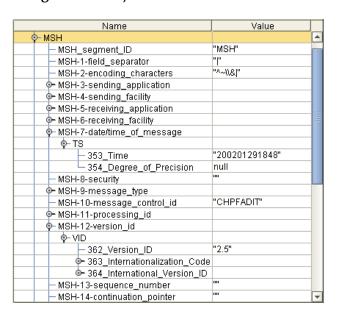

Figure 16 Object Elements and Values

- 6 Open the various nodes to see how the data is parsed.
- 7 Input test data can be saved to a file for re-use by selecting the **Input** data display and clicking the **Save** icon.

8 You can also change your test data in the Input data display, then re-test the OTD by clicking the **Refresh** icon (see Figure 17) to repopulate your OTD object elements with the new values.

Figure 17 Data Display: Refresh Icon

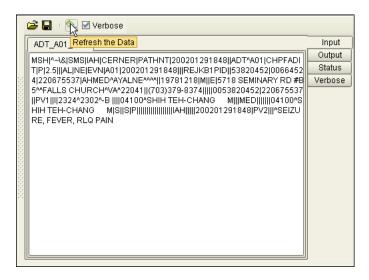

9 If there are errors in your input data, the **Status** data display is automatically invoked, showing the appropriate error messages (see Figure 18).

Figure 18 Status Data Display

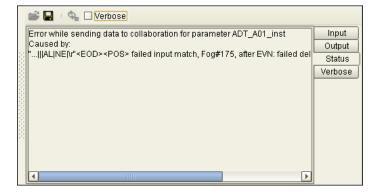

# Interpreting Failed Parse Messages Using the Verbose Option

The **Verbose** option provides a trace of parsing actions during the *unmarshal* process to aid in debugging the OTD structure. When this option is available, the OTD will activate the **Verbose** check box. Selecting the **Verbose** check box causes parsing information to appear on the **Verbose** data display (see **Figure 19 on page 68**). The format and content of the data display are OTD-specific.

**Figure 19** Verbose Data Display

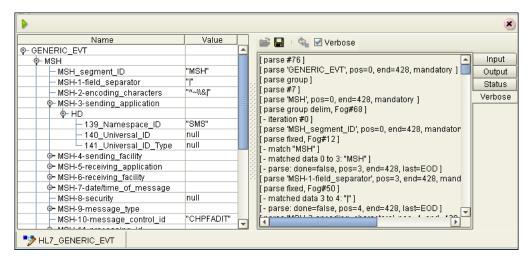

### 5.3.1. Additional Information

For additional information, including information on the following:

- Object Type Definitions Overview
- Using the OTD Wizard
- User-Defined OTDs
- Using the OTD Editor
- Using the OTD Tester

see the eGate Integrator User's Guide, and

# **HL7UtilityFunctions Class and Methods**

This chapter contains information for adding and accessing the HL7 Utility Methods.

#### **Chapter Topics**

- HL7 OTD Library Javadoc on page 69
- Importing HL7OTDLibraryUtility.jar on page 69
- Adding the HL7 Utility Methods to a Collaboration on page 70

# 6.1 HL7 Utility Methods

The HL7UtilityFunctions Class contains a number of Java methods that have been exposed to extend the functionality of the HL7 OTDs. These utility functions are available to the Collaborations after the HL7OTDLibraryUtility.jar has been imported to a project. To view a list of the available methods see the HL7 OTD Library Javadoc.

# **HL7 OTD Library Javadoc**

The HL7 OTD Library Javadoc is uploaded with the Library's documentation file (HL7OTDLibraryDocs.sar) and downloaded from the Documentation tab of the Enterprise Manager. To access the full Javadoc, extract the Javadoc to an easily accessible folder, and double click the **index.html** file.

# 6.1.1. Adding the HL7 Utility Functions

Adding the HL7 utility functions requires that at least one version of the HL7 OTD Library is installed.

# Importing HL7OTDLibraryUtility.jar

- 1 From the Enterprise Designer's Enterprise Explorer tree, right-click an HL7 project and select **New > File**. The File Import dialog box appears.
- 2 Click the **Look In** fields down arrow and browse to the following directory:

<ICAN\_HOME>\edesigner\usrdir\modules\ext\HL70TDLibrary
where <ICAN\_HOME> is the directory where the ICAN is installed.

- 3 From the selection window below the Look In field, select the **HL7OTDLibraryUtility.jar** file and click **Select**. The **HL7OTDLibraryUtility.jar** file is added to the **Selected Import Files** field.
- 4 Click Import. The **HL7OTDLibraryUtility.jar** file is added to the Enterprise Explorer tree under the selected project.

### Adding the HL7 Utility Methods to a Collaboration

To add the imported HL7 Utility Methods to a Collaboration do the following:

- 1 From the Collaboration Editor toolbar, click the Import Jar File icon. The Add/ Remove Jar Files dialog box appears displaying all imported .jar Files. Select the **HL7OTDLibraryUtility.jar** file and click **Close**.
- 2 From the **Business Rules** pane of the Collaboration Editor, right click the **receive** method at the top of the Business Rules tree. From the shortcut menu, select **field**. The **Create a Field** dialog box appears.
- 3 Enter the name of the field in the **Field Name** field (for this example, **HL7\_Utilities**).
- 4 Enter the Modifier Name and state in the **Modifier** section. If you are unsure of the appropriate values, leave the default values for Modifier.
- 5 For **Type** select **Class. From the Find Class** dialog box, select **HL7UtilityFunctions** as the **Class Name**. Click **OK**.
- 6 Click OK to close the Create a Field dialog box. The field is added to the Business Rules and the Business Rules Designer. The HL7 Utility methods can be accessed by right-clicking the new field and clicking Select a method to call on the shortcut menu.

#### master file message set 12 medical documentation management (MDM) message set 12 Index observation reporting message set 12 order entry message set 11 patient administration message set 11 patient care message set 13 patient referral message set 13 query message set 11 scheduling message set 12 application management HL7 OTD libraries transaction set overview 13 version 2.1 49 version 2.2 47 C version 2.3 41 version 2.4 28 classes 69 version 2.5 18 components of the HL7 standard 9 HL7OTDLibrary.sar 15, 16 control HL7OTDLibraryDocs.sar 16 transaction set overview 11 D installing the HL7 OTD Library 15 delimiter level 54 modifying 54 set from specific node 54 Javadoc 69 specifying 53, 54, 59 Delimiter List Editor 60 delimiter properties 60 Optional Mode 63 laboratory automation Precedence 64 transaction set overview 13 Terminator Mode 62 Type 61 M F master file transaction set overview 12 e-Mail eWay Javadoc 69 medical records transaction set overview 12 methods 69 Microsoft Internet Explorer 7 financial management transaction set overview 12 0 Н observation reporting transaction set overview 12 heap size **Options Setup** adjusting heap memory size 16 dialog box 16 HL7 18 order entry additional information (Web site) 14 transaction set overview 11 standard 8 OTD **HL7 ETD libraries** check-in 53 version 2.3.1 35

financial management message set 12

HL7 message sets 10

check-out 53

#### Index

| definitions                                | message delimiters 10        |
|--------------------------------------------|------------------------------|
| HL7 2.1 49                                 | segments 9                   |
| HL7 2.2 47                                 | system requirements 7        |
| HL7 2.3 41                                 | _                            |
| HL7 2.3.1 35                               | Т                            |
| HL7 2.4 28                                 | I                            |
| HL7 2.5 18                                 | tester                       |
| Editor 53                                  | OTD <b>65</b>                |
| modifying 53                               |                              |
| tester 65                                  |                              |
| OTD Editor 51, 53                          | U                            |
| OTD properties 55                          | UNIX                         |
| delimiters 59                              | installation instructions 16 |
| element properties 56                      | installation instructions in |
| field properties 57, 59                    |                              |
| node properties 55                         | V                            |
| Node Type 58                               | . 24.40                      |
| OTD Tester 65                              | version 2.1 49               |
| test data 66                               | version 2.2 47               |
|                                            | version 2.3 41               |
| verbose data display <b>67</b> , <b>68</b> | version 2.3.1 35             |
| OTDs                                       | version 2.4 28               |
| editing 51                                 | version 2.5 <b>18</b>        |
| OutOfMemoryError                           |                              |
| increase heap size 16                      | W                            |
| overview                                   | V V                          |
| of HL7 8                                   | Windows 7                    |
| user's guide 6                             | Windows 2000 7               |
| D                                          |                              |
| P                                          |                              |
| patient administration                     |                              |
| transaction set overview 11                |                              |
| patient care                               |                              |
| transaction set overview 13                |                              |
| personnel management                       |                              |
| transaction set overview 13                |                              |
|                                            |                              |
| Q                                          |                              |
| query                                      |                              |
| transaction set overview 11                |                              |
|                                            |                              |
| S                                          |                              |
| Scheduling                                 |                              |
| transaction set overview 12                |                              |
| SFT 11                                     |                              |
| Software Segment 11                        |                              |
| standard components 9                      |                              |
| data types 10                              |                              |
| escape sequences 10                        |                              |
| fields 9                                   |                              |
| message 9                                  |                              |
| message s                                  |                              |